## Database Management Systems CSEP 544

#### Lecture 4: Datalog and NoSQL

## Announcements

- HW3 due today
- HW4 posted
	- Please start early!
- Today:
	- Datalog (relational data model)
	- Non-relational data models

# What is Datalog?

- Another *declarative* query language for relational model
	- Designed in the 80's
	- Minimal syntax
	- Simple, concise, elegant
	- Extends relational queries with *recursion*
- Today:
	- Adopted by some companies for data analytics, e.g., LogicBlox (HW4)
	- Usage beyond databases: e.g., network protocols, static program analysis **3** and 3

```
Actor(id, fname, lname)
Casts(pid, mid)
Movie(id, name, year)
```
## Datalog: Facts and Rules

 $Facts = tuples in the database$  Rules = queries

Actor(344759,'Douglas', 'Fowley'). Casts(344759, 29851). Casts(355713, 29000). Movie(7909, 'A Night in Armour', 1910). Movie(29000, 'Arizona', 1940). Movie(29445, 'Ave Maria', 1940).

 $Q1(y)$  :- Movie $(x,y,z)$ ,  $z=$  1940'.

 $Q2(f, I)$  :- Actor(z,f,l), Casts(z,x), Movie(x,y,'1940').

Q3(f,l) :- Actor(z,f,l), Casts(z,x1), Movie(x1,y1,1910), Casts(z,x2), Movie(x2,y2,1940)

Extensional Database Predicates = EDB = Actor, Casts, Movie Intensional Database Predicates = IDB = Q1, Q2, Q3

CSEP 544 - Fall 2017 4

## Datalog: Terminology

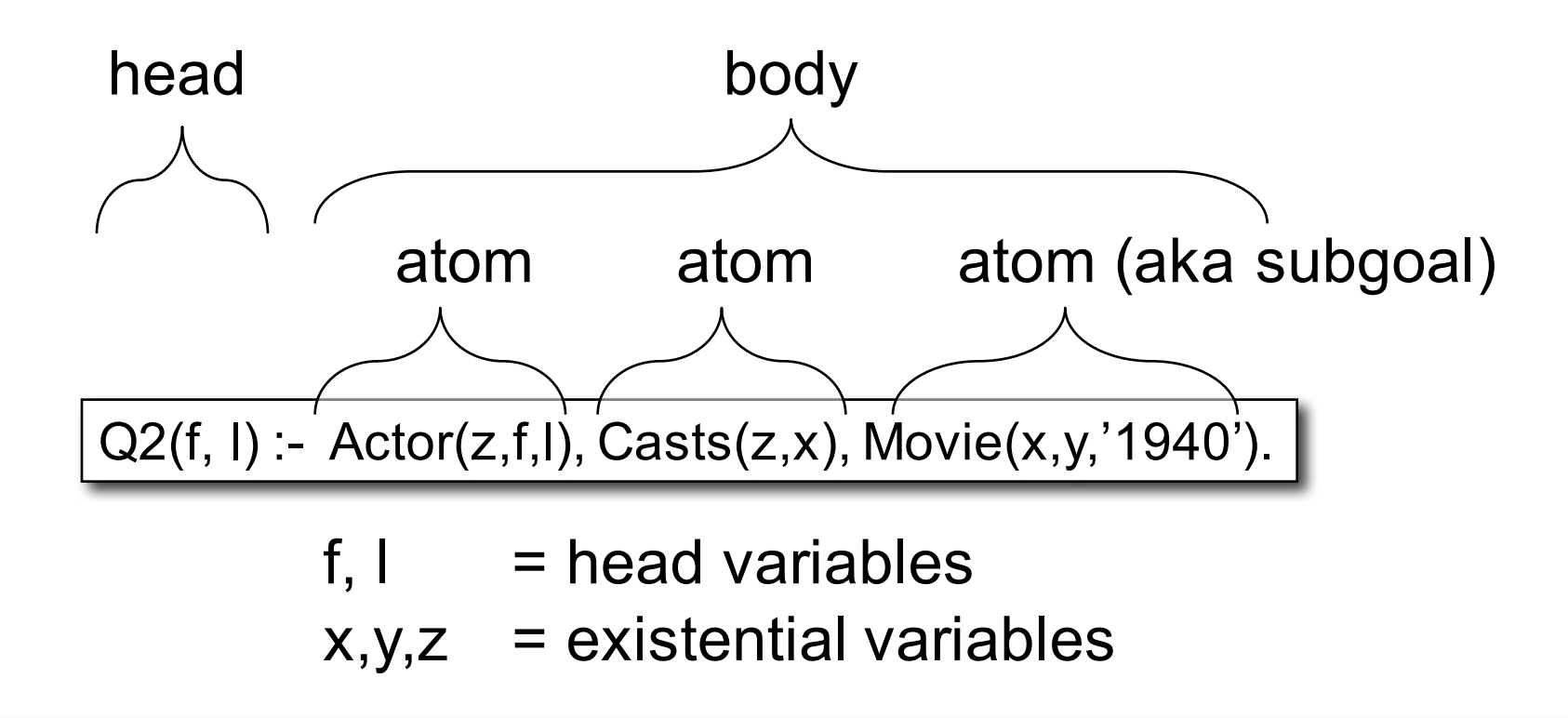

In this class we discuss datalog evaluated under **set semantics**

## More Datalog Terminology

 $Q(args)$  :- R1(args), R2(args), .... Your book uses:

Q(args) :- R1(args) AND R2(args) AND ....

- R<sub>i</sub>(args<sub>i</sub>) is called an atom, or a relational predicate
- $R_i$ (args<sub>i</sub>) evaluates to true when relation  $R_i$  contains the tuple described by args<sub>i</sub>.
	- Example: Actor(344759, 'Douglas', 'Fowley') is true
- In addition to relational predicates, we can also have arithmetic predicates
	- Example: z > '1940'.
- Note: Logicblox uses  $\leftarrow$  instead of :-

6 Q(args) <- R1(args), R2(args), ....

Actor(id, fname, lname) Casts(pid, mid) Movie(id, name, year) $\leftarrow$ 

# Semantics of a Single Rule

Meaning of a datalog rule = a logical statement !

$$
Q1(y) = \text{Movie}(x, y, z), z = 1940'.
$$

- For all values of x, y, z: if  $(x,y,z)$  is in the Movies relation, and that  $z = 1940$ then y is in Q1 (i.e., it is part of the answer)
- Logically equivalent:  $\forall$  y. [( $\exists$ x. $\exists$  z. Movie(x,y,z) and z='1940')  $\Rightarrow$  Q1(y)]
- That's why non-head variables are called "existential variables"
- We want the *smallest* set Q1 with this property (why?)

## Datalog program

- A datalog program consists of several rules
- Importantly, rules may be recursive!
- Usually there is one distinguished predicate that's the output
- We will show an example first, then give the general semantics.

## Example

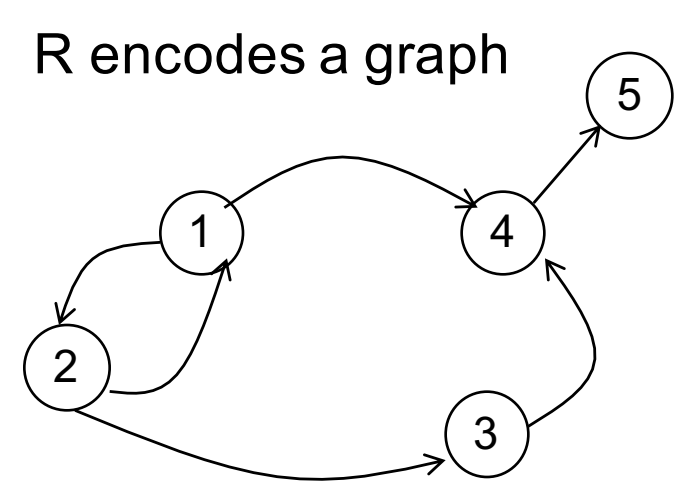

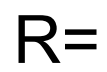

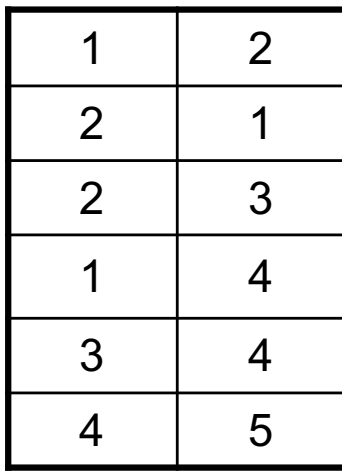

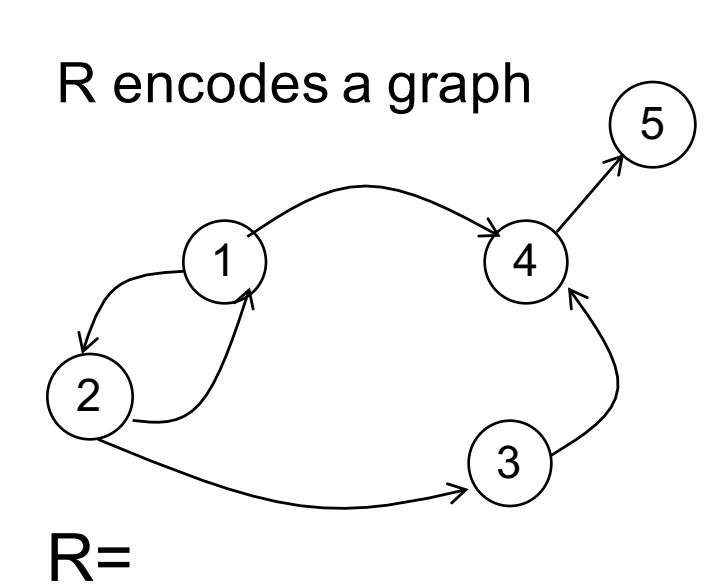

 $1 \quad 2$ 

2 1

2 3

1 4

 $3 \mid 4$ 

4 5

## Example

 $T(x,y) - R(x,y)$  $T(x,y) - R(x,z)$ ,  $T(z,y)$ 

What does it compute?

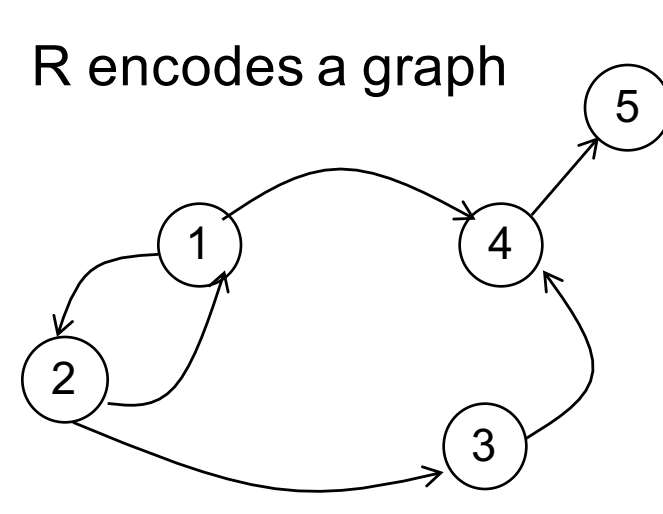

## Example

 $T(x,y) - R(x,y)$  $T(x,y) - R(x,z), T(z,y)$ 

What does it compute?

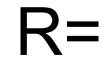

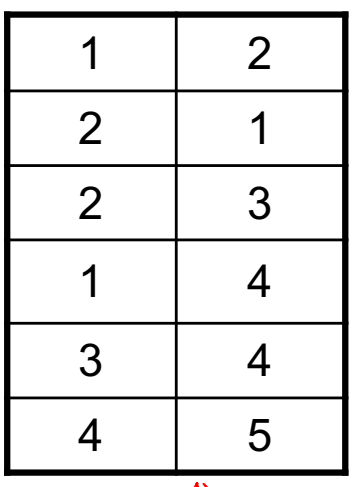

Initially: T is empty.

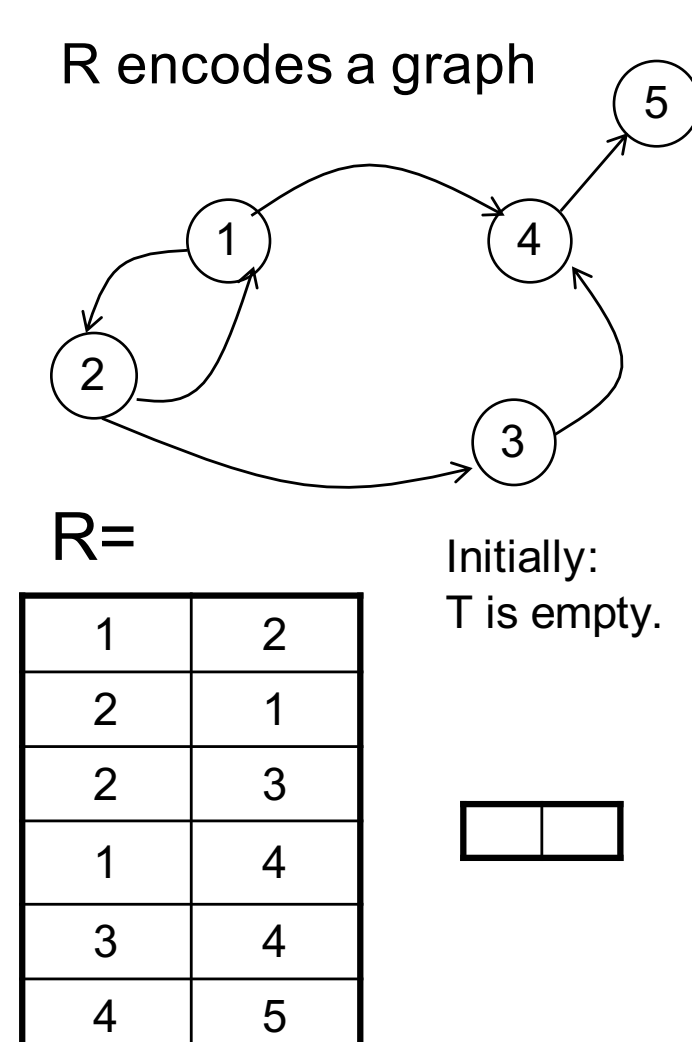

## Example

 $T(x,y) - R(x,y)$  $T(x,y) - R(x,z), T(z,y)$ 

#### What does it compute?

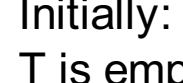

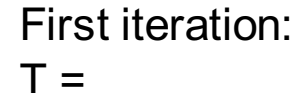

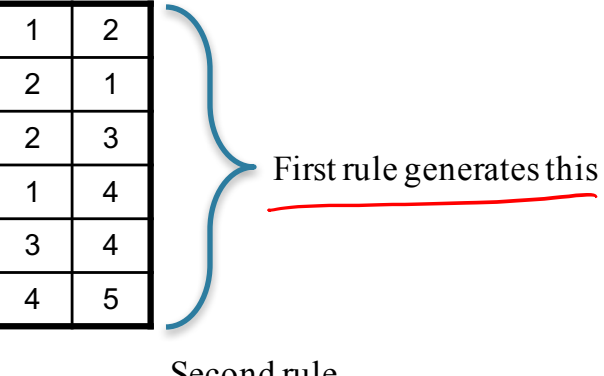

Second rule generates nothing (because T is empty)

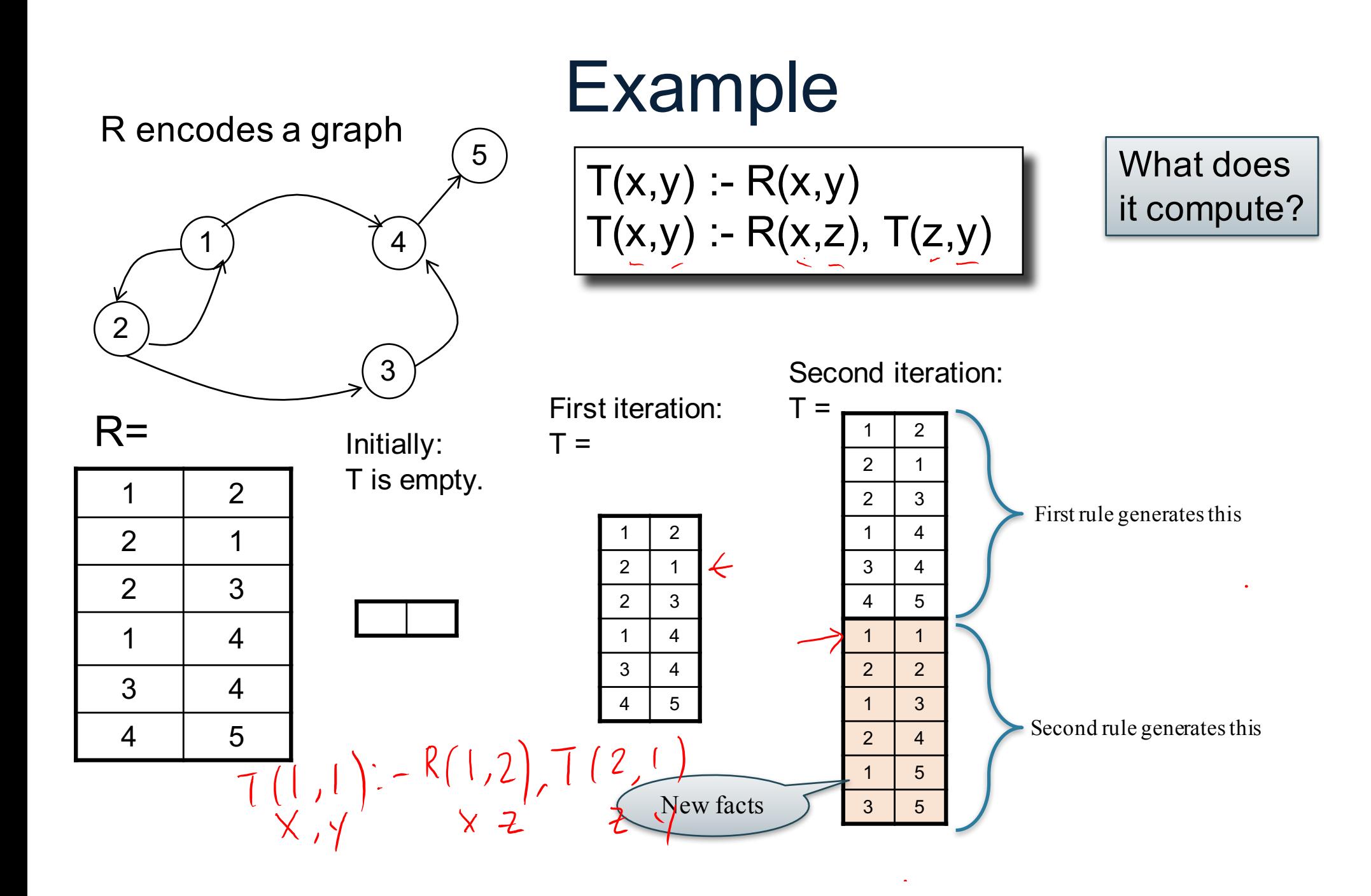

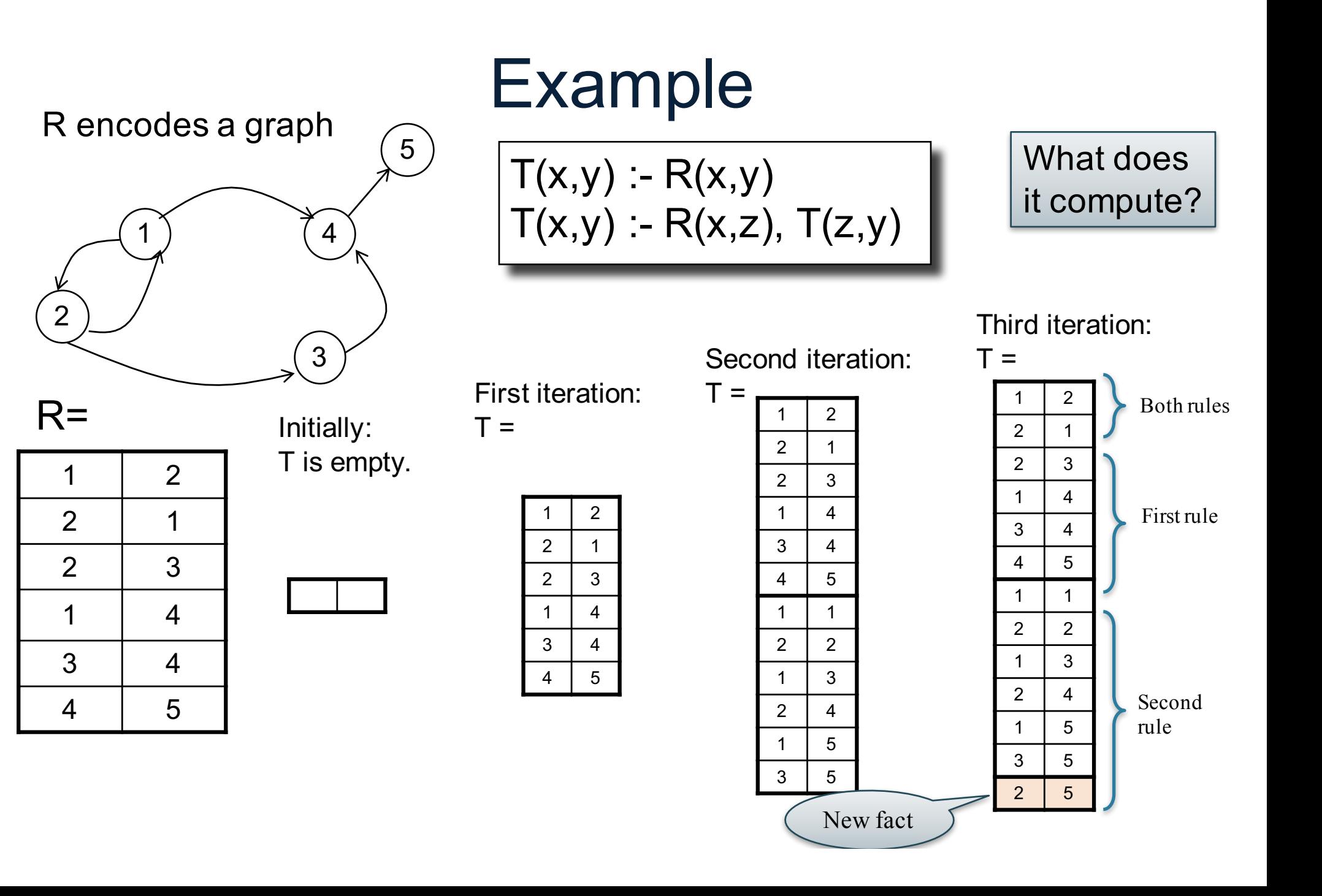

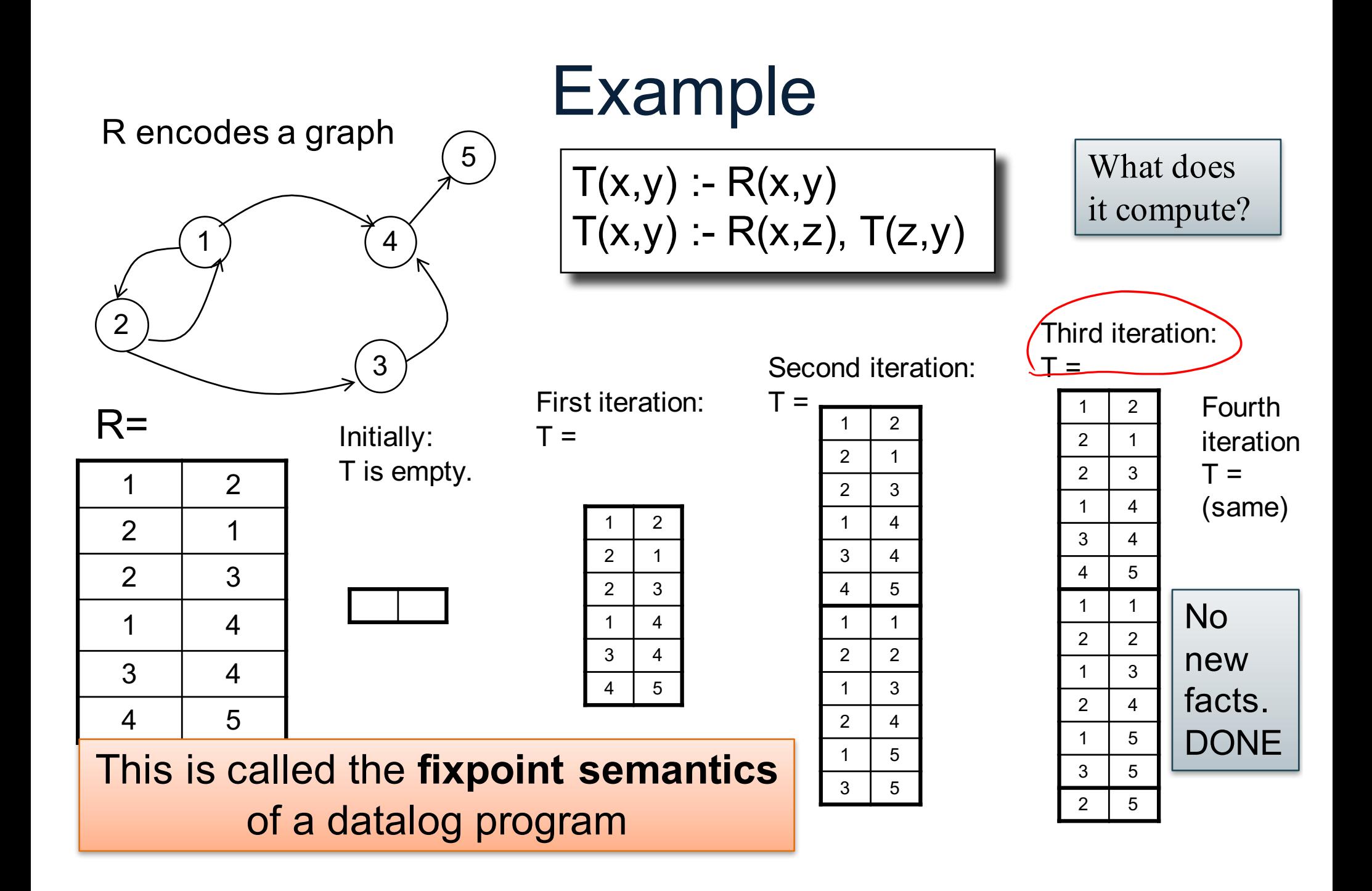

#### Demo

## Evaluation of Datalog

How to evaluate a datalog program?

• Start:

```
for every IDB D<sub>i</sub>, D<sub>i</sub><sup>0</sup> = ∅
t = 0
```
- Repeat: for every IDB  $D_i^{t+1}$  = eval rules(EDB, IDB<sub>1</sub><sup>t</sup>, IDB<sub>2</sub><sup>t</sup>, ...)  $t = t + 1$
- Until:

for every IDB  $D_i^t = D_i^{t-1}$  (aka fixpoint)

- The answer is in  $D_1^t$ ,  $D_2^t$ , ...
- This is called **naive evaluation**.

CSEP 544 - Fall 2017

## Evaluation of Datalog

- A datalog program w/o functions
	- (+, \*, ...) always terminates.
	- Hint: since the rules are monotone, hence:  $\varnothing$  = IDB<sub>0</sub>  $\subseteq$  IDB<sub>1</sub>  $\subseteq$  IDB<sub>2</sub>  $\subseteq$  ...
- How many iterations of naive evaluation are needed before reaching fixpoint?

## Three Equivalent Programs

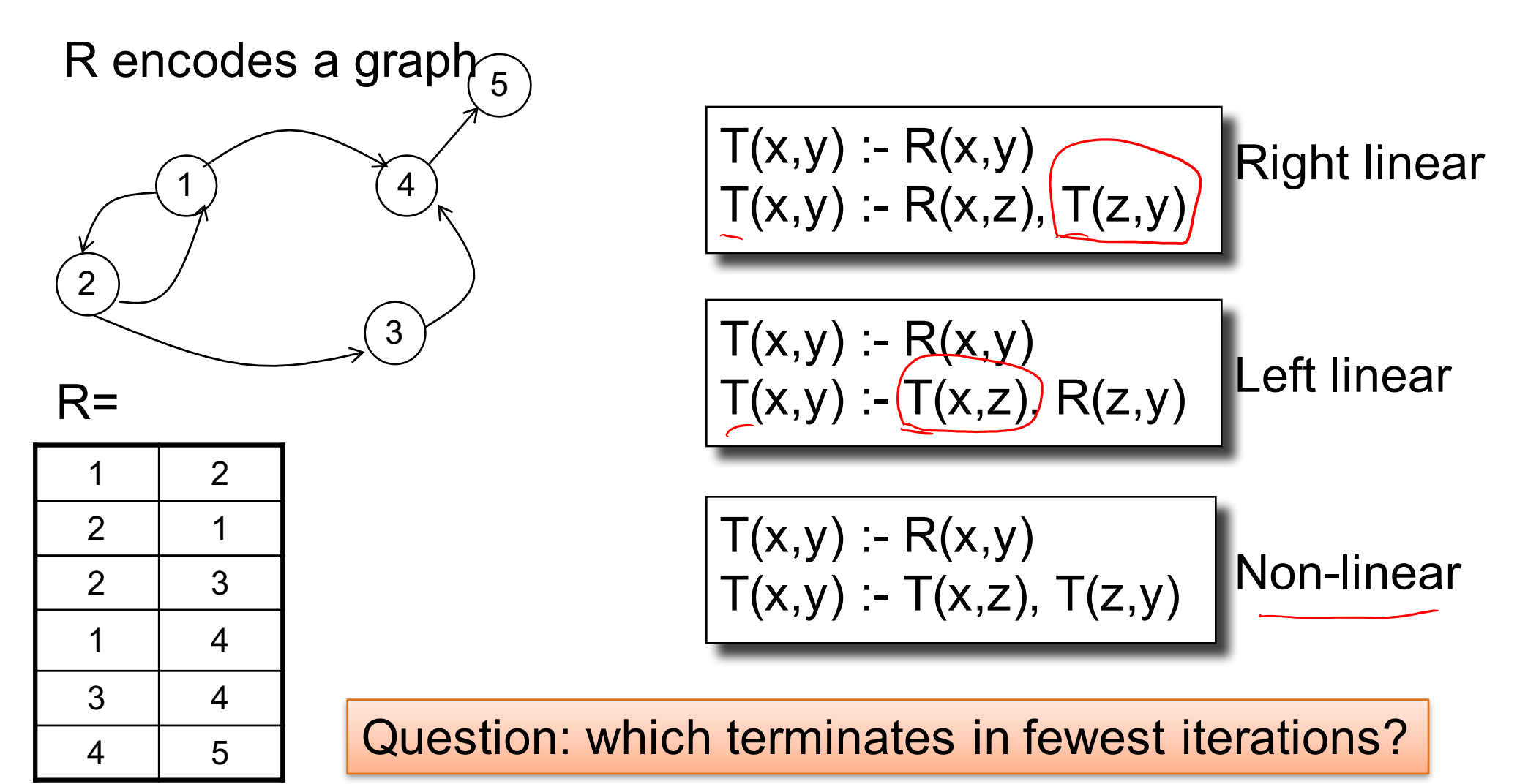

### Three Equivalent Programs

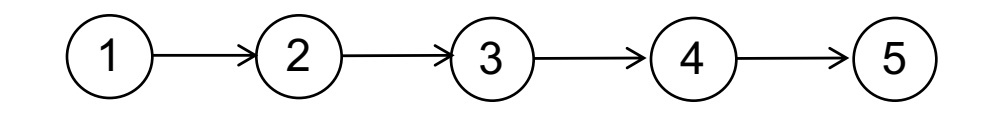

 $T=$ 

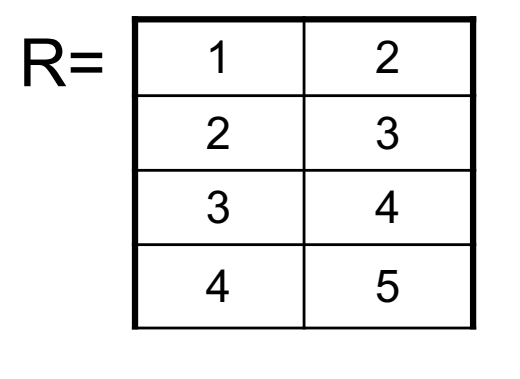

$$
t=0:
$$

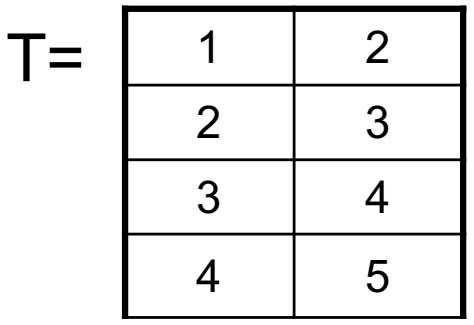

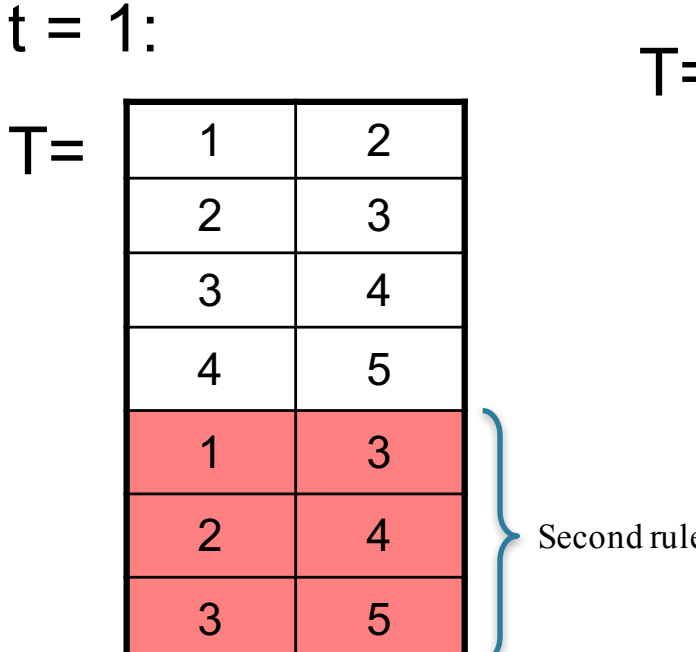

$$
\boxed{T(x,y) : R(x,y)}\n\boxed{T(x,y) : R(x,z), T(z,y)}
$$

 $t = 2$ :

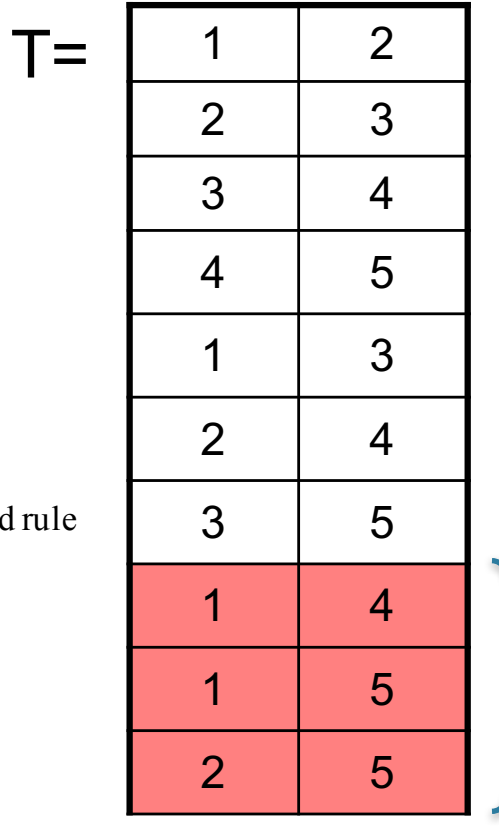

Second rule

#### Three Equivalent Programs

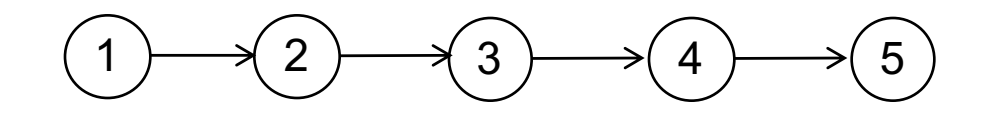

 $T=$ 

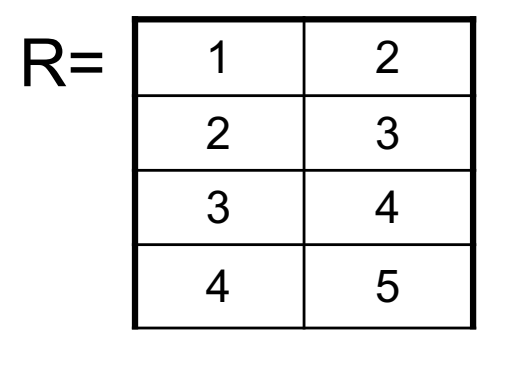

$$
t=0:
$$

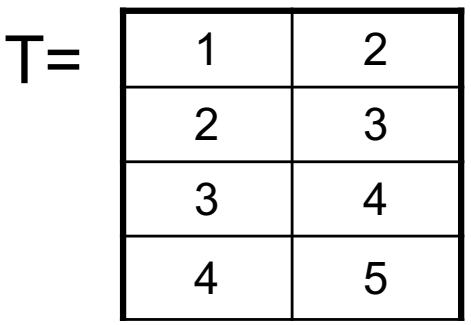

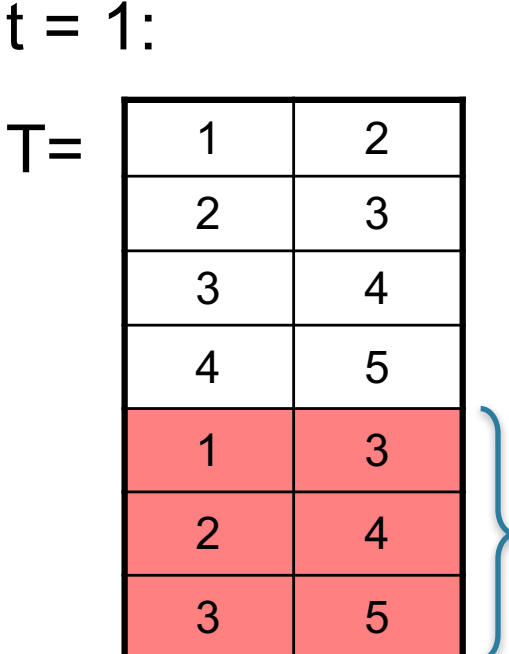

$$
T(x,y) - R(x,y)
$$
  
T(x,y) - T(x,z), T(z,y)

 $t = 2$ :

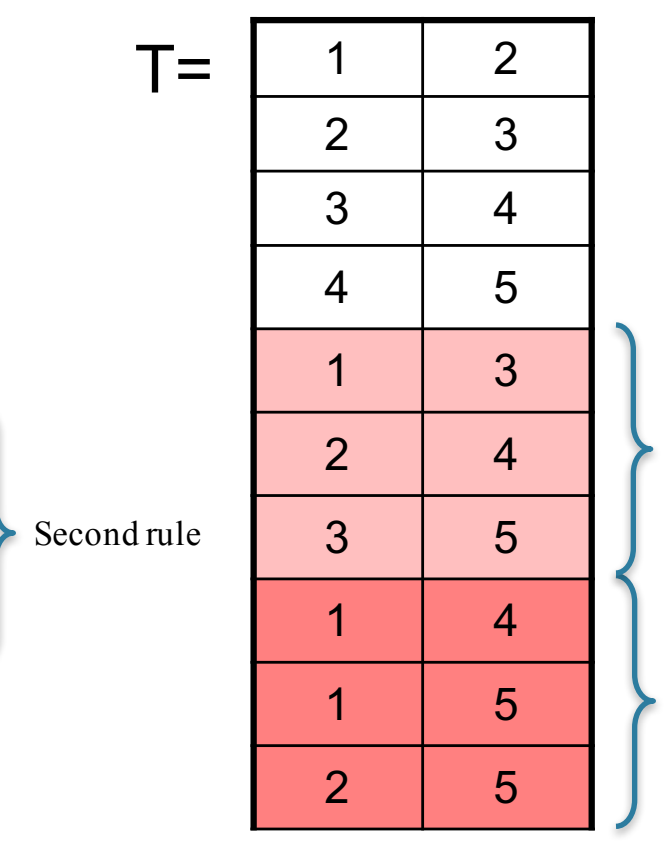

Second rule "rediscovered facts"

Second rule

## Evaluation of Datalog

Idea: split a relation into "old" and "new" (aka "Δ") tuples

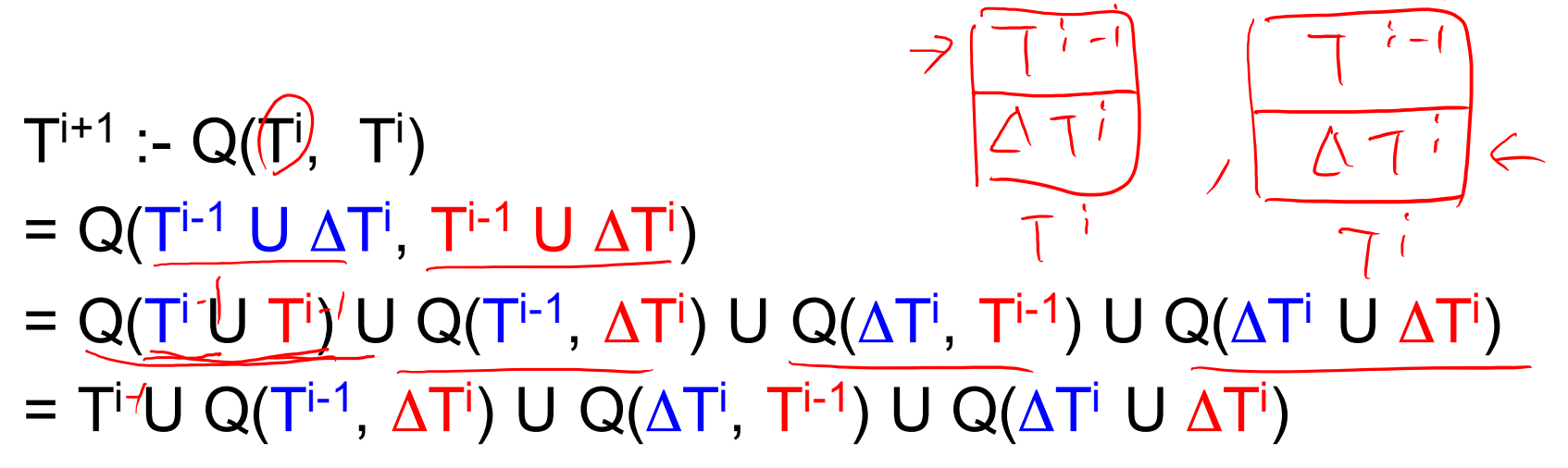

- Now we can evaluate on smaller relations
	- But need to keep track of the  $\Delta$  tuples
- This is the basis of incremental query processing

## Evaluation of Datalog

• Start:

```
for every IDB D_i , D_i^0 = \emptysetfor every IDB \Delta D_i^1 = eval rules(EDB, IDB<sub>1</sub><sup>0</sup>, IDB<sub>2</sub><sup>0</sup>, ...)
t = 0
```
• Repeat:

```
for every IDB \mathsf{D_i^t} = \mathsf{D_i^{t-1}} \cup \mathsf{\Delta D_i^t}for every IDB \Delta D_i^1 = eval rules(EDB, IDB<sub>1</sub><sup>t</sup>, IDB<sub>2</sub><sup>t</sup>, ...)
    and compute Δ for each IDB
t = t + 1
```
• Until:

for every IDB  $\Delta D_i^t = \emptyset$  (aka fixpoint)

- The answer is in  $D_1$ <sup>t</sup>,  $D_2$ <sup>t</sup>, ...
- This is called the **semi-naive** evaluation of Datalog

CSEP 544 - Fall 2017

#### Semi-Naive Evaluation  $1 \rightarrow 2$  $R=$  $(3) \longrightarrow (4) \longrightarrow (5)$ 1 2  $2 \mid 3$ 3 4 4 5  $T(x,y) - R(x,y)$  $T(x,y) - T(x,z), T(z,y)$ 1 2 2 3 3 4 4 5  $T^0=$ 1 2 2 3 3 4 4 5 1 3  $2 \mid 4$ 3 5  $T^1=$ ΔT1 1 2 2 3 3 4 4 5 1 3  $2 \mid 4$ 3 5 1 4 1 5 2 5  $T^2=$  $Q(T^0, \Delta T^1)$  $T<sup>1</sup>$  $T<sup>0</sup>$ T<sup>2</sup> :- Τ<sup>1</sup> UˌQ(T<sup>0</sup>, ΔT<sup>1</sup>) U Q(ΔT<sup>1</sup>, T<sup>0</sup>) U Q(ΔT<sup>1</sup> U ΔT<sup>1</sup>)  $Q(\Delta T^1, \Delta T^1)$  $Q(T^0, \Delta T^1)$

## **Extensions**

- Functional data model (LogicBlox)
- Aggregates, negation
- Stratified datalog

## Functional Data Model

• Relational data model:  $\rightarrow$ Person(Alice, Smith) = true Person(Bob, Peters) = false

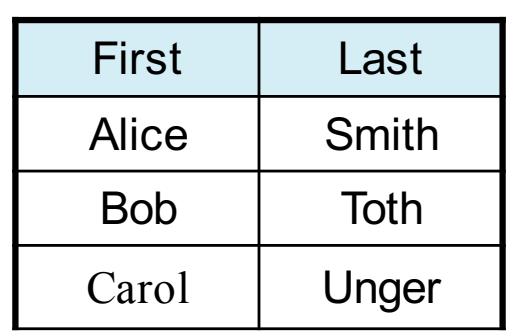

- Functional data model: Person[Alice,Smith] = some value v
- This is just a syntactic sugar for relations with keys

## Functional Data Model

• Person(first, last, friends) (note the key)

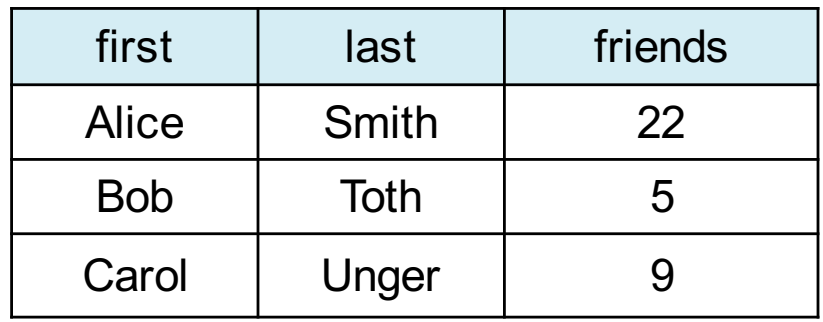

• Functional model:

Person[Alice,Smith]=22 Person[Bob,Toth]=5 Person[Carol,Unger]=9

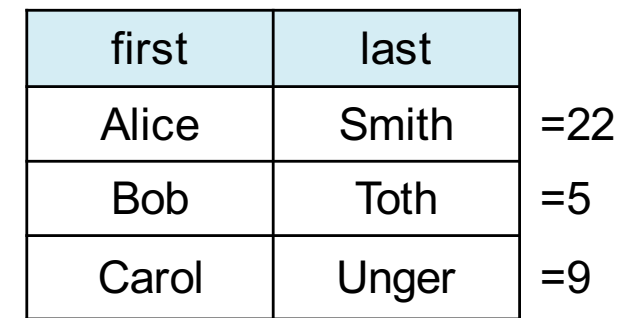

## **Aggregates**

Count the number of tuples in p and store the result in count\_p

count\_p[]=v <- agg<<v=count()>>  $p()$ 

Meaning (in SQL)

select count(\*) as v from p

## **Aggregates**

General syntax in Logicblox:

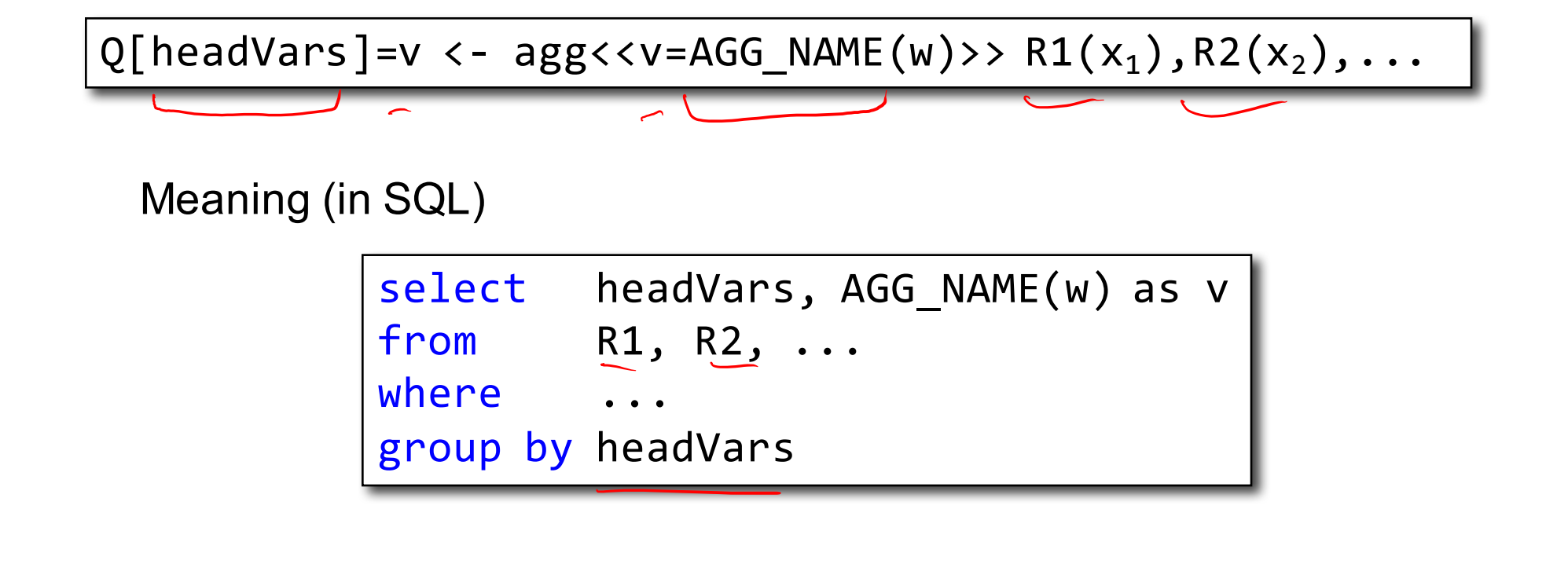

## Example

For each person, compute the total number of descendants

/\* We use Logicblox syntax (as in the homework) \*/

## Example

For each person, compute the total number of descendants

/\* We use Logicblox syntax (as in the homework) \*/ /\* for each person, compute his/her descendants \*/  $D(x,y)$  <- ParentChild $(x,y)$ .  $D(x,z)$  <-  $D(x,y)$ , ParentChild(y,z).

ParentChild(p,c)

## Example

For each person, compute the total number of descendants

/\* We use Logicblox syntax (as in the homework) \*/ /\* for each person, compute his/her descendants \*/  $D(x,y)$  <- ParentChild $(x,y)$ .  $D(x,z)$  <-  $D(x,y)$ , ParentChild(y,z). /\* For each person, count the number of descendants \*/  $N[x] = m \leq \text{agg}\leq m = \text{count}(\geq) > D(x)$ 

ParentChild(p,c)

## Example

For each person, compute the total number of descendants

/\* We use Logicblox syntax (as in the homework) \*/ /\* for each person, compute his/her descendants \*/  $D(x,y)$  <- ParentChild $(x,y)$ .  $D(x,z)$  <-  $D(x,y)$ , ParentChild(y,z). /\* For each person, count the number of descendants \*/  $N[x] = m \leq \text{agg}\leq m = \text{count}(\geq) > D(x,y).$ /\* Find the number of descendants of Alice \*/  $Q(d)$  <- N["Alice"]=d.

## Negation: use !

Find all descendants of Alice, who are not descendants of Bob

/\* for each person, compute his/her descendants \*/  $D(x,y)$  <- ParentChild $(x,y)$ .  $D(x,z)$  <-  $D(x,y)$ , ParentChild(y,z). /\* Compute the answer: notice the negation \*/  $Q(x)$  <-  $D("Alice", x)$ ,  $D("Bob", x)$ .

## Safe Datalog Rules

Here are *unsafe* datalog rules. What's "unsafe" about them ?

 $U1(x,y)$  :- ParentChild("Alice",x)( $y$ ]= "Bob"

U2(x) :- ParentChild("Alice",x), !ParentChild(x,y)

A datalog rule is *safe* if every variable appears in some positive relational atom

## Safe Datalog Rules

- Recursion does not cope well with aggregates or negation
- Example: what does this mean?

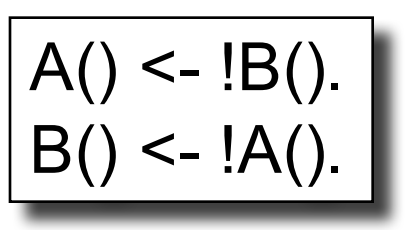

• Can't evaluate using naive / semi-naive algorithm!
# Stratified Datalog

- A datalog program is *stratified* if it can be partitioned into strata s.t., for all n, only IDB predicates defined in strata 1, 2, ..., n may appear under ! or agg in stratum n+1.
- I.e., the program can be divided such that all variables have appeared in the head of some rule before they are used negatively / in an aggregate.
- LogicBlox accepts only stratified datalog.

#### Stratified Datalog

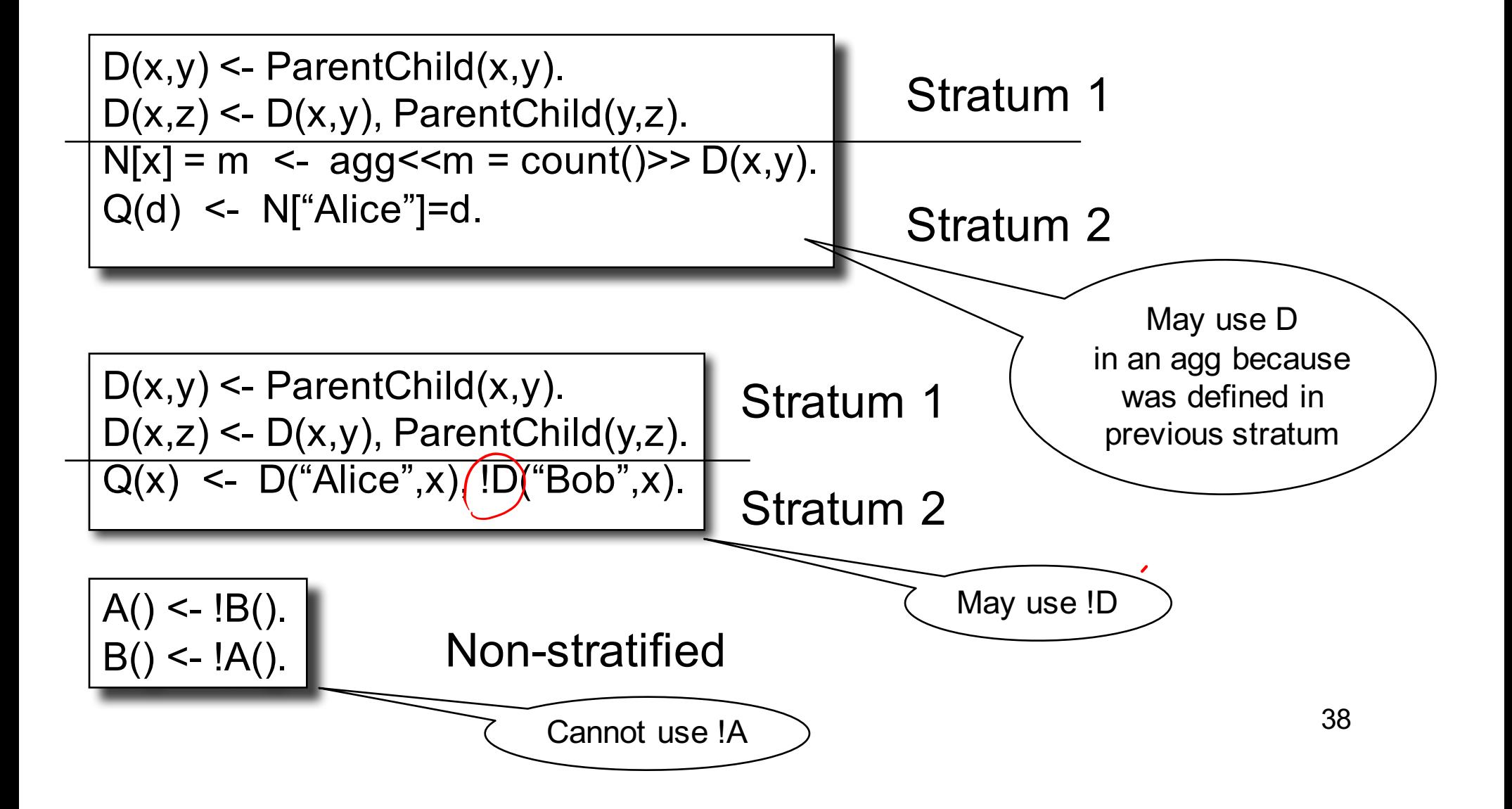

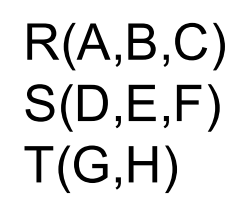

Union:  $R(A,B,C) \cup S(D,E,F)$ 

 $U(x,y,z) - R(x,y,z)$  $U(x,y,z) - S(x,y,z)$ 

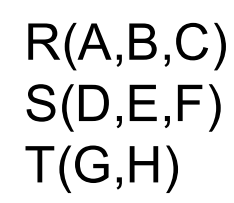

Intersection:  $R(A,B,C) \cap S(D,E,F)$ 

 $I(x,y,z)$  :-  $R(x,y,z)$ ,  $S(x,y,z)$ 

 $R(A,B,C)$  $S(D,E,F)$  $T(G,H)$ 

# RA to Datalog by Examples

Selection:  $\sigma_{x>100 \text{ and } y=f}(\mathsf{R})$  $L(x,y,z) - R(x,y,z)$ ,  $x > 100$ ,  $y = 'foo'$ 

\n Selection: 
$$
\sigma_{x > 100 \, \text{or} \, y = \text{foo}'}(R)
$$
\n

\n\n $L(x, y, z) := R(x, y, z), \quad x > 100$ \n

\n\n $L(x, y, z) := R(x, y, z), \quad y = \text{foo}'$ \n

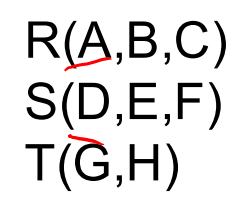

Equi-join:  $R \Join_{R.A=S.D \text{ and } R.B=S.E} S$ 

 $J(x,y,z,q) - R(x,y,z)$ , S $(x,y,q)$ 

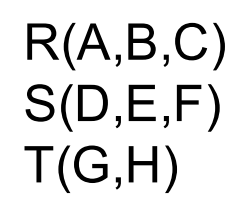

Projection:

 $P(x) = R(x,y,z)$ 

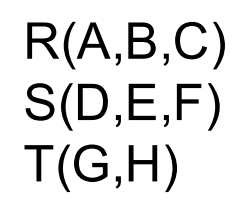

To express difference, we add negation  $D(x,y,z)$  :-  $R(x,y,z)$ , NOT  $S(x,y,z)$ 

# **Examples**

 $R(A,B,C)$  $S(D,E,F)$  $T(G,H)$ 

Translate:  $\pi_{A}(\sigma_{B=3} (R))$  $A(a) - R(a, 3, ...)$ 

Underscore used to denote an "anonymous variable" Each such variable is unique

### **Examples**

 $R(A,B,C)$  $S(D,E,F)$  $T(G,H)$ 

Translate:  $\pi_A(\sigma_{B=3} (R) \bowtie_{R,A=S,D} \sigma_{E=5} (S))$ A(a) :- R(a,3, \_), S(a,5, \_)

These are different " "s

### More Examples

Find Joe's friends, and Joe's friends of friends.

 $A(x)$  :- Friend('Joe', x)  $A(x)$  :- Friend('Joe', z), Friend(z, x)

### More Examples

Find all of Joe's friends who do not have any friends except for Joe:

> JoeFriends(x) :- Friend('Joe',x) NonAns(x) :- JoeFriends(x), Friend(x,y), y != 'Joe' A(x) :- JoeFriends(x), NOT NonAns(x)

### More Examples

Find all people such that all their enemies' enemies are their friends

- Q: if someone doesn't have any enemies nor friends, do we want them in the answer?
- A: Yes!

```
Everyone(x) :- Friend(x,y)Everyone(x) :- Friend(y,x)
Everyone(x) :- Enemy(x,y)
Everyone(x) :- Enemy(y,x)NonAns(x) :- Enemy(x,y),Enemy(y,z), NOT Friend(x,z)
A(x) :- Everyone(x), NOT NonAns(x)
```
### More Examples

Find all persons x that have a friend all of whose enemies are x's enemies.

Everyone $(x)$  :- Friend $(x,y)$ NonAns(x) :- Friend(x,y) Enemy(y,z), NOT Enemy(x,z) A(x) :- Everyone(x), NOT NonAns(x)

# Datalog Summary

- EDB (base relations) and IDB (derived relations)
- Datalog program = set of rules
- Datalog is recursive
- Some reminders about semantics:
	- Multiple atoms in a rule mean join (or intersection)
	- Variables with the same name are join variables
	- Multiple rules with same head mean union

# Relational Data Model

- Data is stored in flat relations
- Physical and data independence
- Three languages for data manipulation:
	- SQL: declarative
	- Relational algebra: imperative
	- Datalog: declarative / logical
	- Each has advantages and disadvantages

#### NoSQL

CSEP 544 - Fall 2017 53

# Class overview

- Data models
	- Relational: SQL, RA, and Datalog
	- NoSQL: SQL++
- RDMBS internals
	- Query processing and optimization
	- Physical design
- Parallel query processing
	- Spark and Hadoop
- Conceptual design
	- E/R diagrams
	- Schema normalization
- Transactions
	- Locking and schedules
	- Writing DB applications

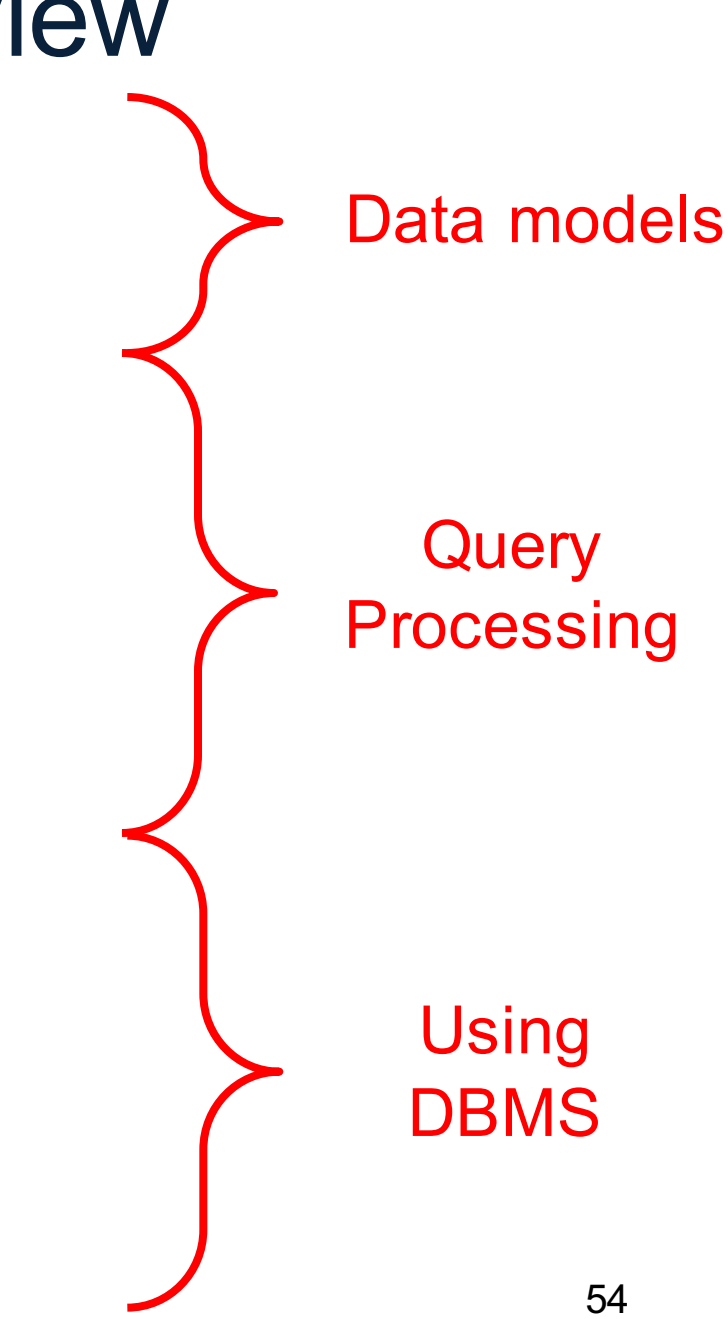

# Two Classes of Database Applications

- OLTP (Online Transaction Processing)
	- Queries are simple lookups: 0 or 1 join E.g., find customer by ID and their orders
	- Many updates. E.g., insert order, update payment
	- Consistency is critical: transactions (more later)
- OLAP (Online Analytical Processing)
	- aka "Decision Support"
	- Queries have many joins, and group-by's E.g., sum revenues by store, product, clerk, date
	- No updates

#### NoSQL Motivation

- Originally motivated by Web 2.0 applications
	- E.g., Facebook, Amazon, Instagram, etc
	- Web startups need to scaleup from 10 to 100000 users very quickly
- Needed: very large scale OLTP workloads
- Give up on consistency
- Give up OLAP

#### What is the Problem?

- Single server DBMS are too small for Web data
- Solution: scale out to multiple servers
- This is hard for the *entire* functionality of DMBS
- NoSQL: reduce functionality for easier scale up
	- Simpler data model
	- Very restricted updates

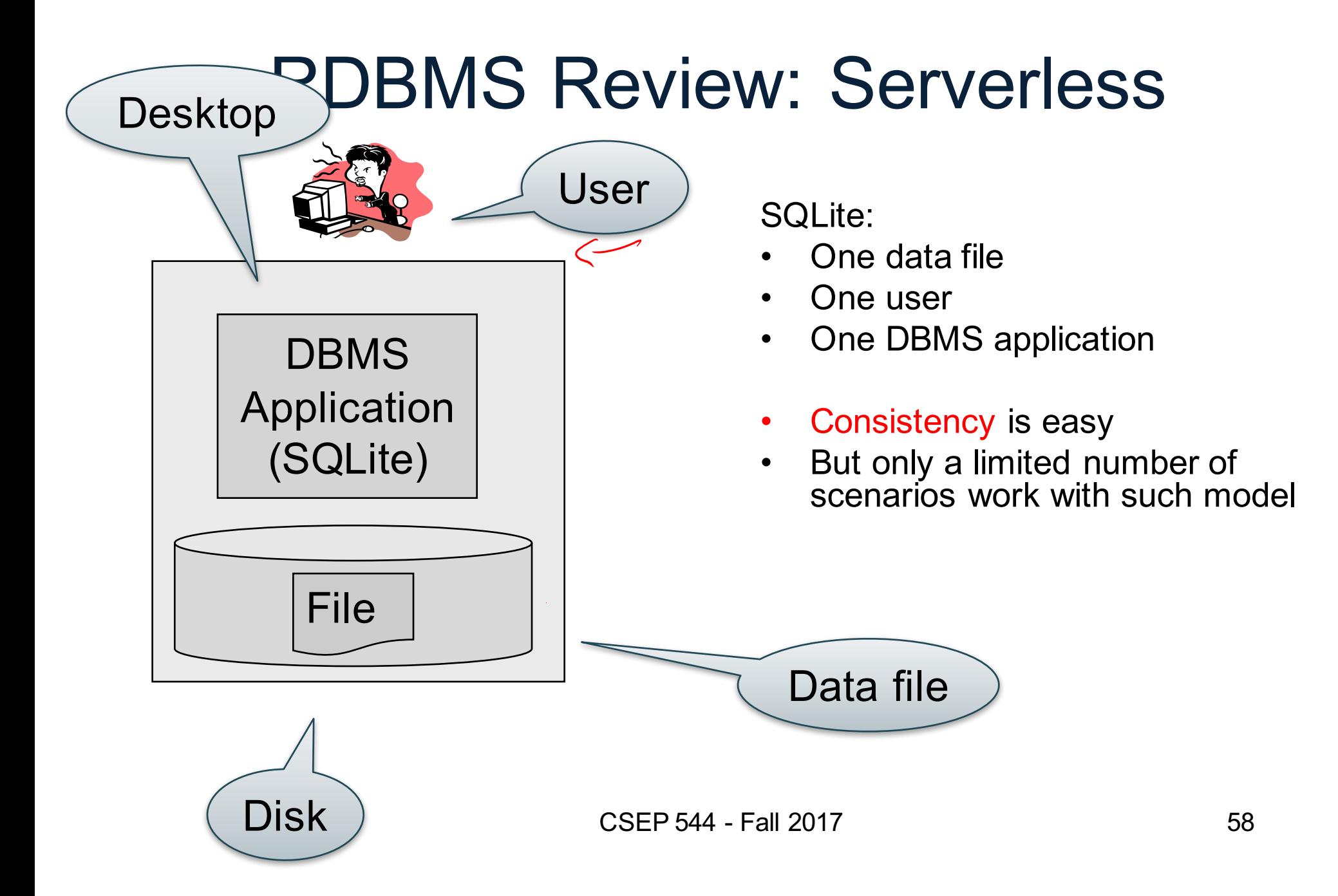

### RDBMS Review: Client-Server

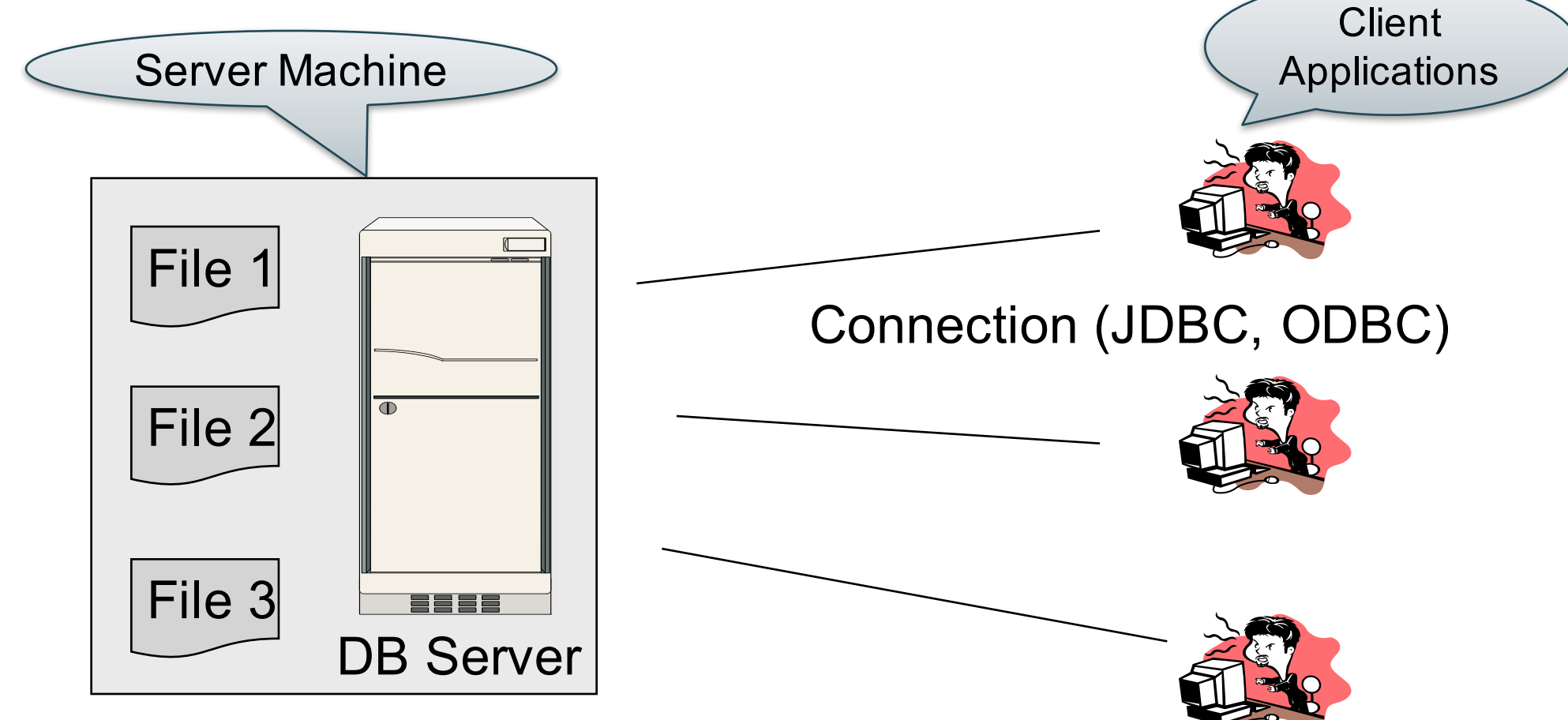

- One server running the database
- Many clients, connecting via the ODBC or JDBC (Java Database Connectivity) protocol

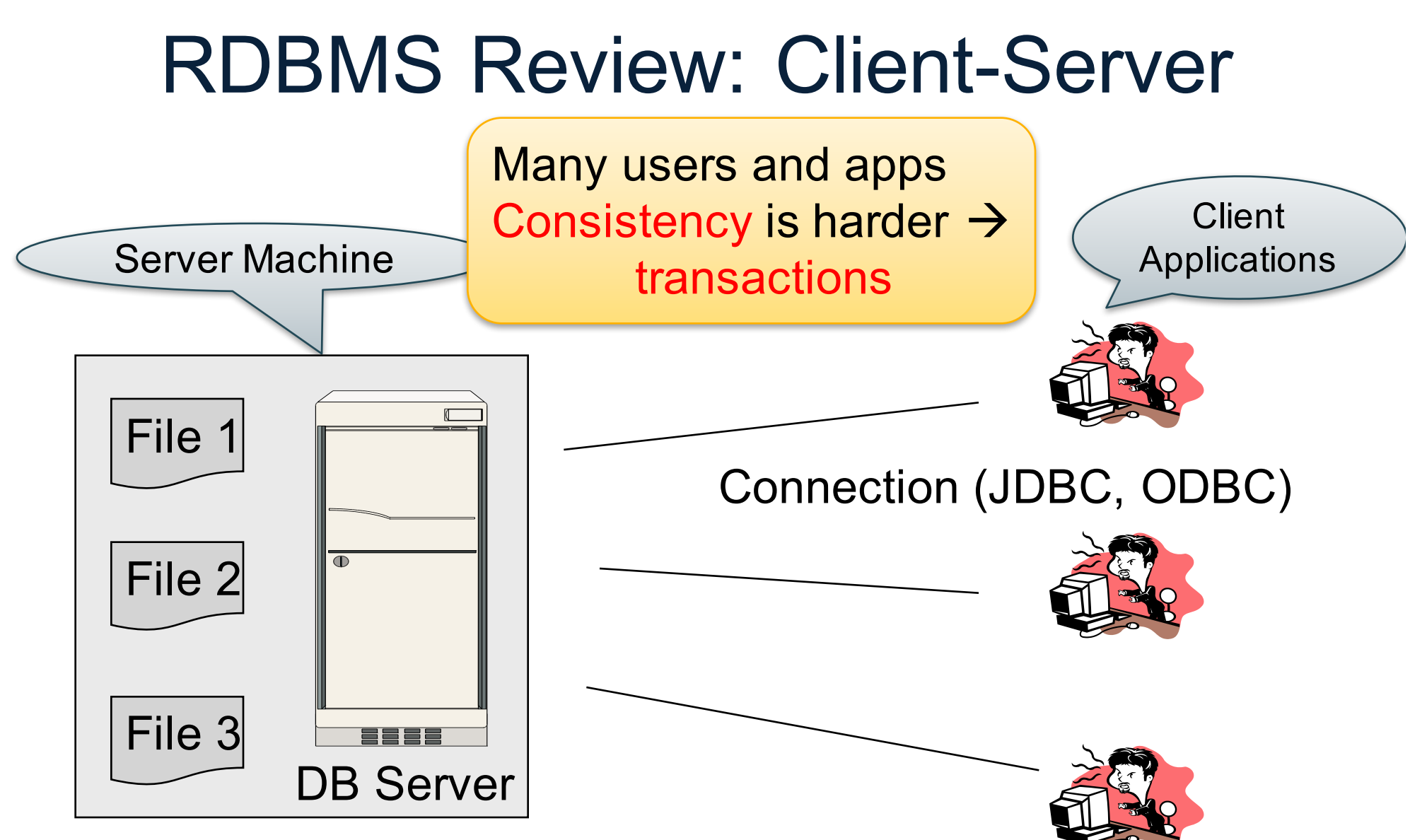

- One server running the database
- Many clients, connecting via the ODBC or JDBC (Java Database Connectivity) protocol

#### Client-Server

- One *server* that runs the DBMS (or RDBMS):
	- Your own desktop, or
	- Some beefy system, or
	- A cloud service (SQL Azure)

#### Client-Server

- One *server* that runs the DBMS (or RDBMS):
	- Your own desktop, or
	- Some beefy system, or
	- A cloud service (SQL Azure)
- Many *clients* run apps and connect to DBMS
	- Microsoft's Management Studio (for SQL Server), or
	- psql (for postgres)
	- Some Java program (HW8) or some C++ program

#### Client-Server

- One *server* that runs the DBMS (or RDBMS):
	- Your own desktop, or
	- Some beefy system, or
	- A cloud service (SQL Azure)
- Many *clients* run apps and connect to DBMS
	- Microsoft's Management Studio (for SQL Server), or
	- psql (for postgres)
	- Some Java program (HW8) or some C++ program
- Clients "talk" to server using JDBC/ODBC protocol

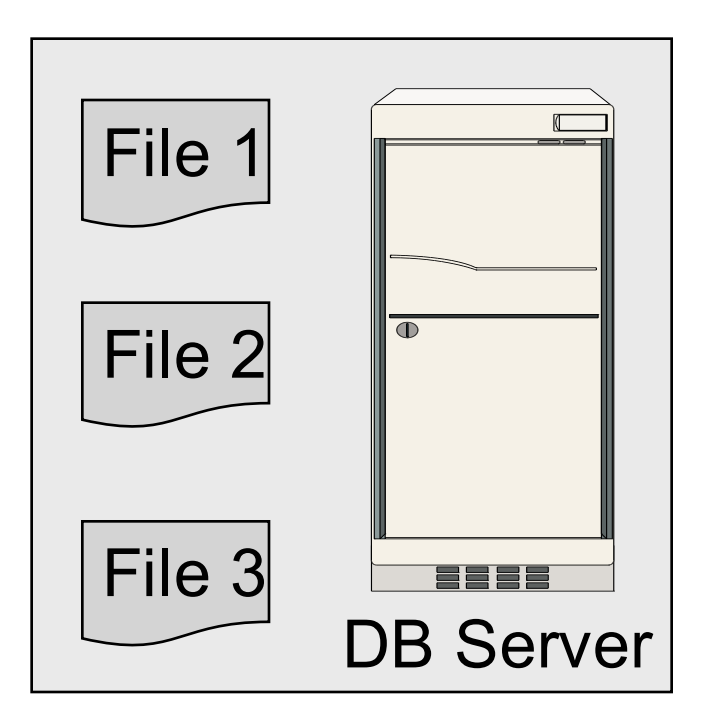

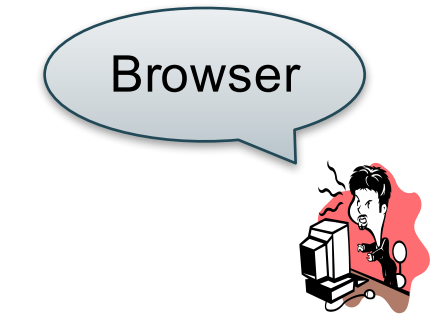

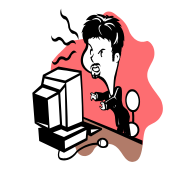

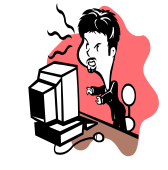

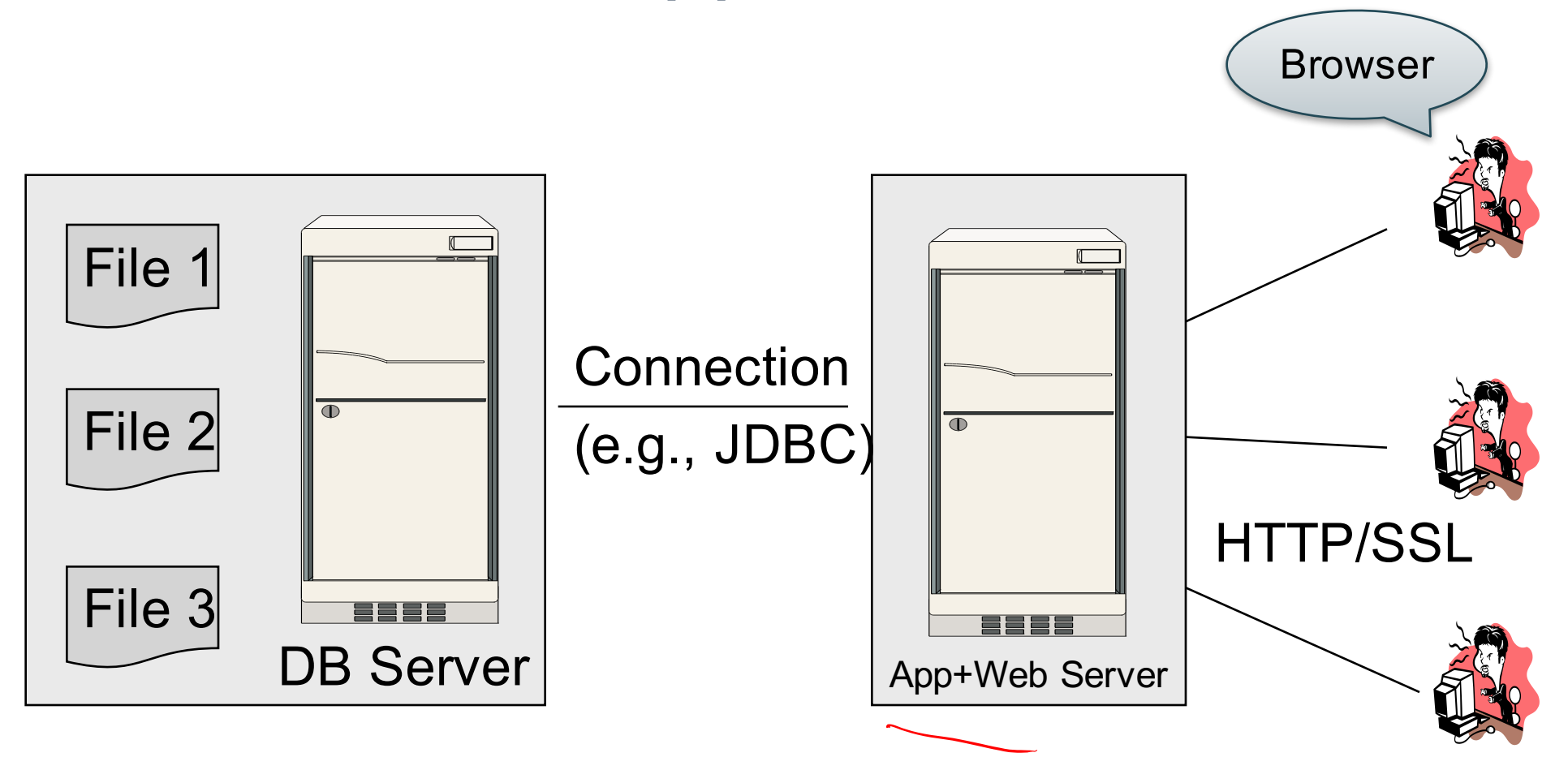

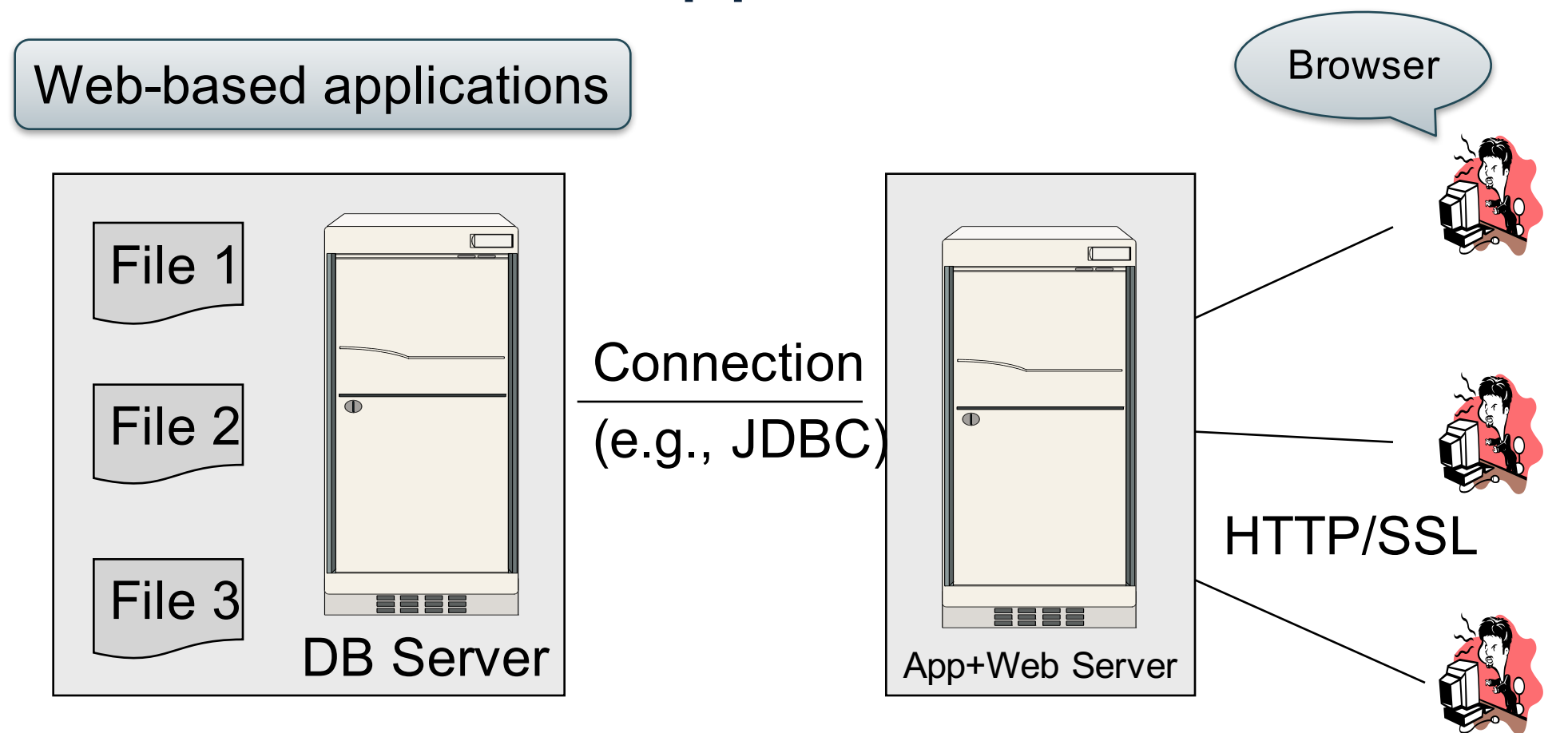

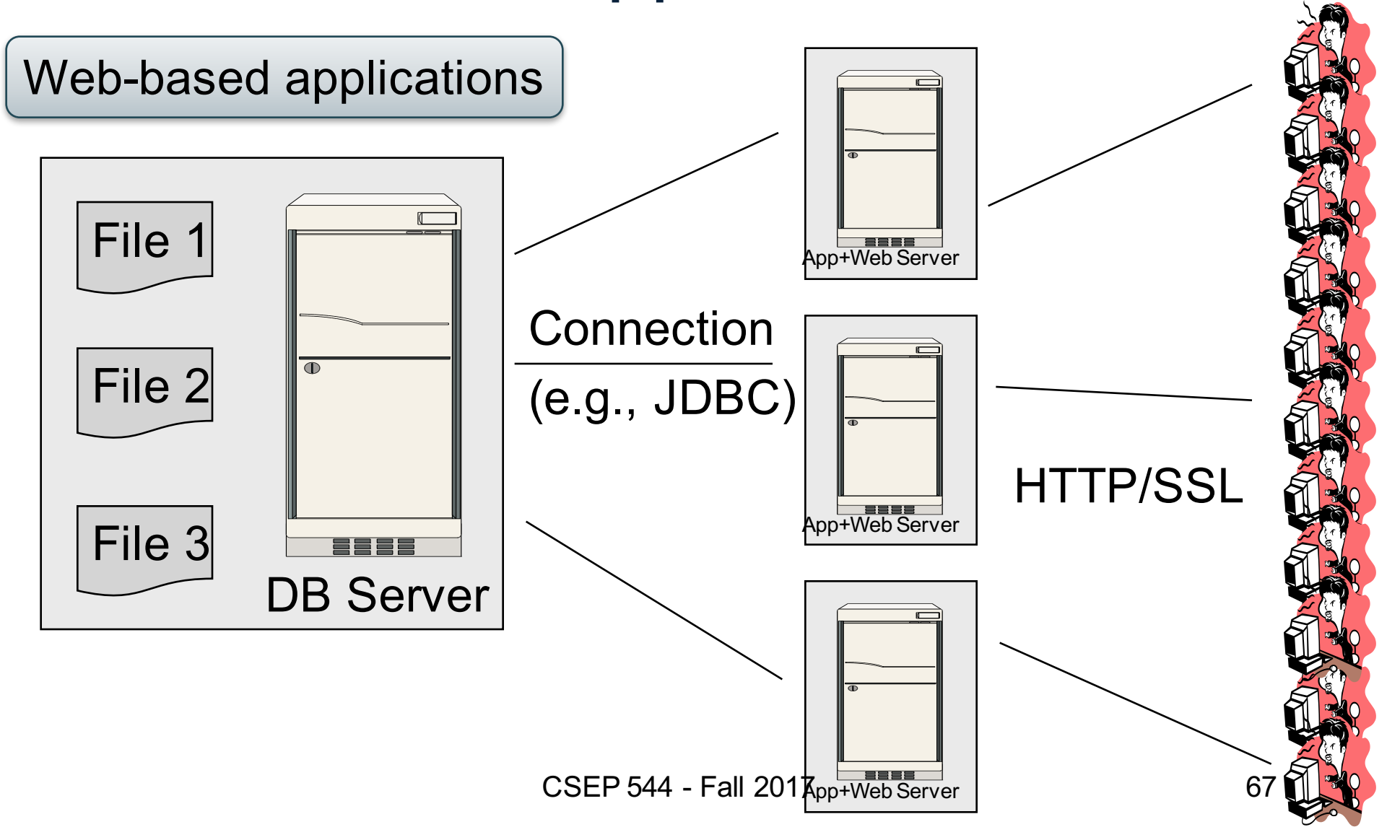

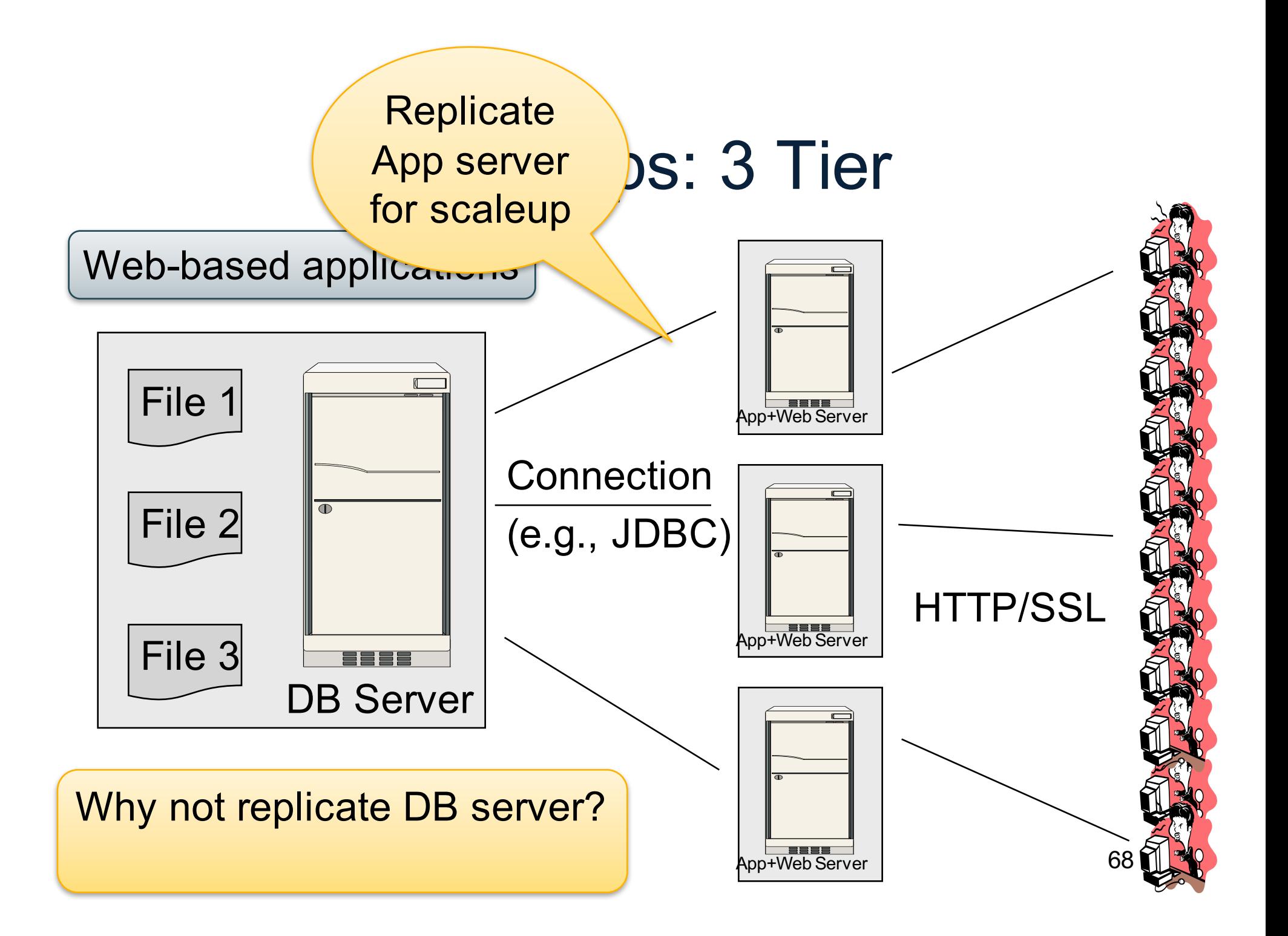

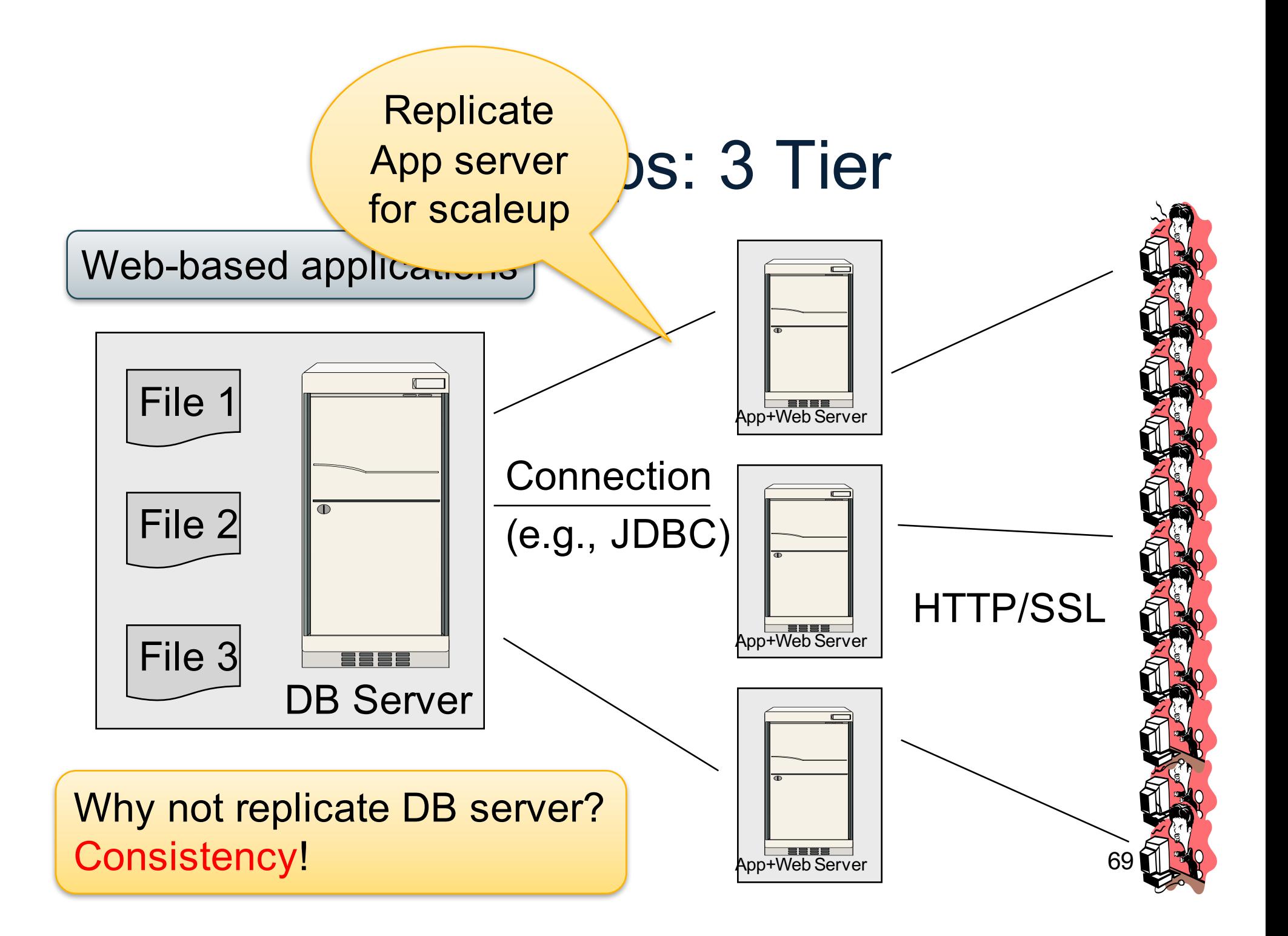

# Replicating the Database

- Two basic approaches:
	- Scale up through partitioning
	- Scale up through replication
- Consistency is much harder to enforce

### Scale Through Partitioning

- Partition the database across many machines in a cluster
	- Database now fits in main memory
	- Queries spread across these machines
- Can increase throughput
- Easy for writes but reads become expensive!

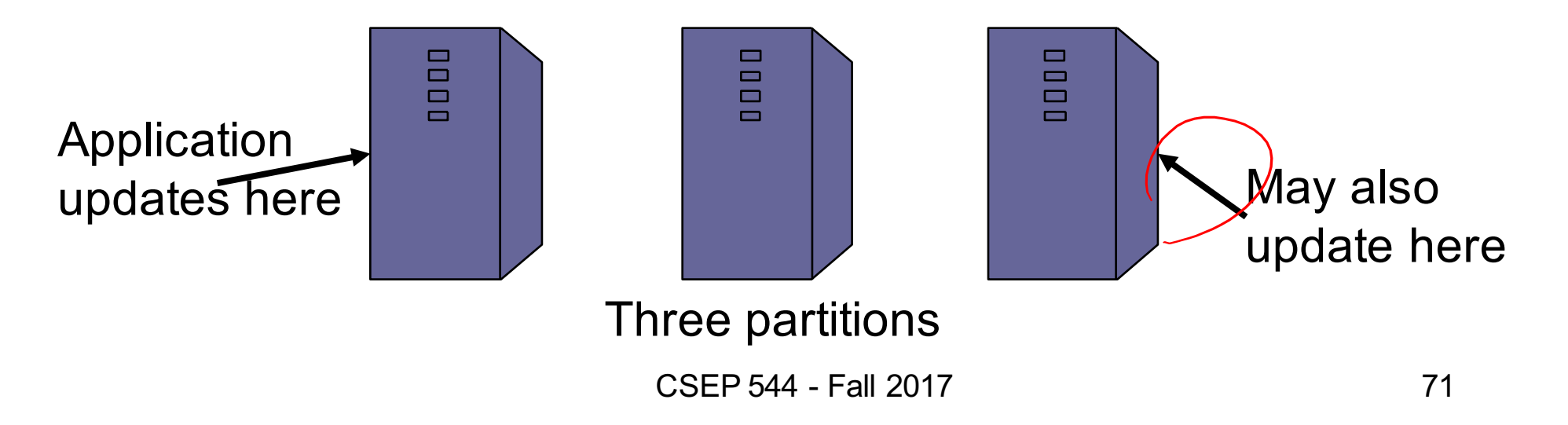

#### Scale Through Replication

- Create multiple copies of each database partition
- Spread queries across these replicas
- Can increase throughput and lower latency
- Can also improve fault-tolerance
- Easy for reads but writes become expensive!

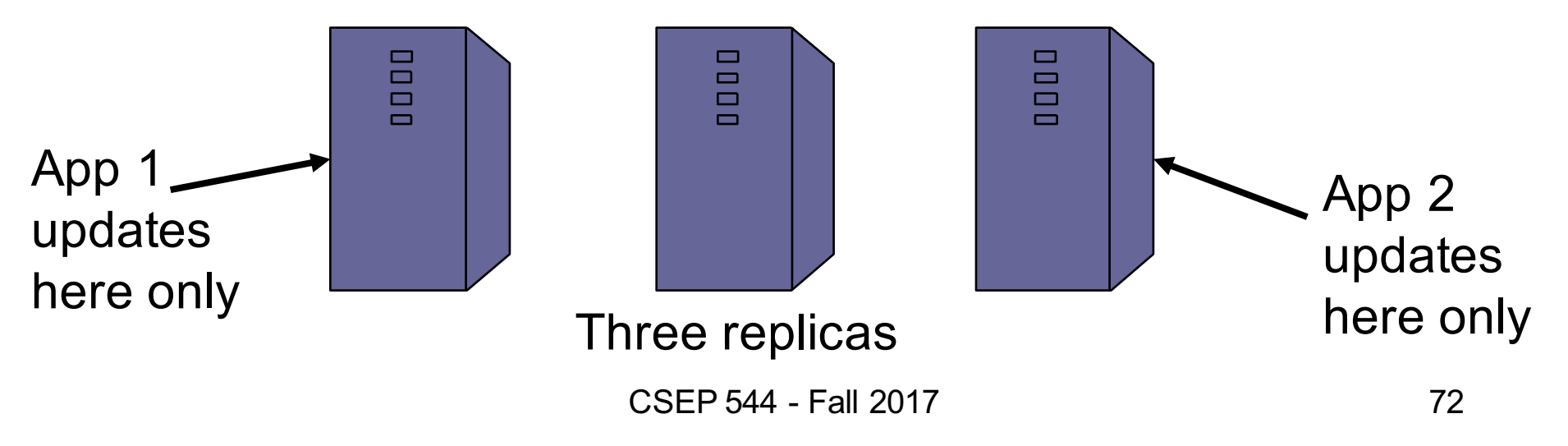
# $Relational Model \rightarrow NosOL$

- Relational DB: difficult to replicate/partition
- **Given** Supplier(sno,…),Part(pno,…),Supply(sno,pno)
	- Partition: we may be forced to join across servers
	- Replication: local copy has inconsistent versions
	- Consistency is hard in both cases (why?)
- NoSQL: simplified data model
	- Given up on functionality
	- Application must now handle joins and consistency

#### Data Models

Taxonomy based on data models:

- Key-value stores ☞
	- e.g., Project Voldemort, Memcached
	- Document stores
		- e.g., SimpleDB, CouchDB, MongoDB
	- Extensible Record Stores
		- e.g., HBase, Cassandra, PNUTS

- **Data model**: (key,value) pairs
	- Key = string/integer, unique for the entire data
	- Value = can be anything (very complex object)

- **Data model**: (key,value) pairs
	- Key = string/integer, unique for the entire data
	- Value = can be anything (very complex object)

#### • **Operations**

- get(key), put(key,value)
- Operations on value not supported

- **Data model**: (key,value) pairs
	- Key = string/integer, unique for the entire data
	- Value = can be anything (very complex object)

#### • **Operations**

- get(key), put(key,value)
- Operations on value not supported
- **Distribution / Partitioning** w/ hash function
	- No replication: key k is stored at server h(k)
	- $-$  3-way replication: key k stored at h1(k),h2(k),h3(k)

- **Data model**: (key,value) pairs
	- Key = string/integer, unique for the entire data
	- Value = can be anything (very complex object)

#### • **Operations**

- get(key), put(key,value)
- Operations on value not supported
- **Distribution / Partitioning** w/ hash function
	- No replication: key k is stored at server h(k)
	- $-$  3-way replication: key k stored at h1(k),h2(k),h3(k)

How does get(k) work? How does put(k,v) work?

# Example

• How would you represent the Flights data as key, value pairs?

# Example

- How would you represent the Flights data as key, value pairs?
- Option 1: key=fid, value=entire flight record

# Example

- How would you represent the Flights data as key, value pairs?
- Option 1: key=fid, value=entire flight record
- Option 2: key=date, value=all flights that day

# Example

- How would you represent the Flights data as key, value pairs?
- Option 1: key=fid, value=entire flight record
- Option 2: key=date, value=all flights that day
- Option 3: key=(origin,dest), value=all flights between

# Key-Value Stores Internals

- Partitioning:
	- Use a hash function h, and store every (key,value) pair on server h(key)
	- discuss get(key), and put(key,value)
- Replication:
	- Store each key on (say) three servers
	- On update, propagate change to the other servers; *eventual consistency*
	- Issue: when an app reads one replica, it may be stale
- Usually: combine partitioning+replication

#### Data Models

Taxonomy based on data models:

- Key-value stores
	- e.g., Project Voldemort, Memcached
- Document stores ☞
	- e.g., SimpleDB, CouchDB, MongoDB
	- Extensible Record Stores
		- e.g., HBase, Cassandra, PNUTS

#### **Motivation**

• In Key, Value stores, the Value is often a very complex object

 $-$  Key = '2010/7/1', Value = [all flights that date]

- Better: allow DBMS to understand the *value*
	- Represent *value* as a JSON (or XML...) document
	- [all flights on that date] = a JSON file
	- May search for all flights on a given date

#### Document Stores Features

- **Data model**: (key,document) pairs
	- Key = string/integer, unique for the entire data
	- Document = JSon, or XML
- **Operations**
	- Get/put document by key
	- Query language over JSon
- **Distribution / Partitioning**
	- Entire documents, as for key/value pairs

We will discuss JSon

#### Data Models

Taxonomy based on data models:

- Key-value stores
	- e.g., Project Voldemort, Memcached
- Document stores
	- e.g., SimpleDB, CouchDB, MongoDB
- Extensible Record Stores ☞
	- e.g., HBase, Cassandra, PNUTS

## Extensible Record Stores

- Based on Google's BigTable
- Data model is rows and columns (surprise!)
- Scalability by splitting rows and columns over nodes
	- Rows partitioned through sharding on primary key
	- Columns of a table are distributed over multiple nodes by using "column groups"
- HBase is an open source implementation of BigTable

#### A Case Study: AsterixDB

#### JSON - Overview

- JavaScript Object Notation = lightweight textbased open standard designed for humanreadable data interchange. Interfaces in C, C++, Java, Python, Perl, etc.
- The filename extension is .json.

We will emphasize JSon as semi-structured data

# JSon vs Relational

- Relational data model
	- Rigid flat structure (tables)
	- Schema must be fixed in advanced
	- Binary representation: good for performance, bad for exchange
	- Query language based on Relational Calculus
- Semistructured data model / JSon
	- Flexible, nested structure (trees)
	- Does not require predefined schema ("self describing")
	- Text representation: good for exchange, bad for performance
	- Most common use: Language API; query languages emerging

# JSon Syntax

```
{ "book": [
    {"id":"01",
      "language": "Java",
      "author": "H. Javeson",
      "year": 2015
   },
    {"id":"07",
      "language": "C++",
      "edition": "second"
      "author": "E. Sepp",
      "price": 22.25
    }
  ]
}
```
# JSon Terminology

- Data is represented in name/value pairs.
- Curly braces hold objects
	- Each object is a list of name/value pairs separated by , (comma)
	- Each pair is a name is followed by ':'(colon) followed by the value
- Square brackets hold arrays and values are separated by ,(comma).

#### JSon Data Structures

- Collections of name-value pairs:
	- {"name1": value1, "name2": value2, …}
	- The "name" is also called a "key"
- Ordered lists of values:
	- [obj1, obj2, obj3, ...]

# Avoid Using Duplicate Keys

The standard allows them, but many implementations don't

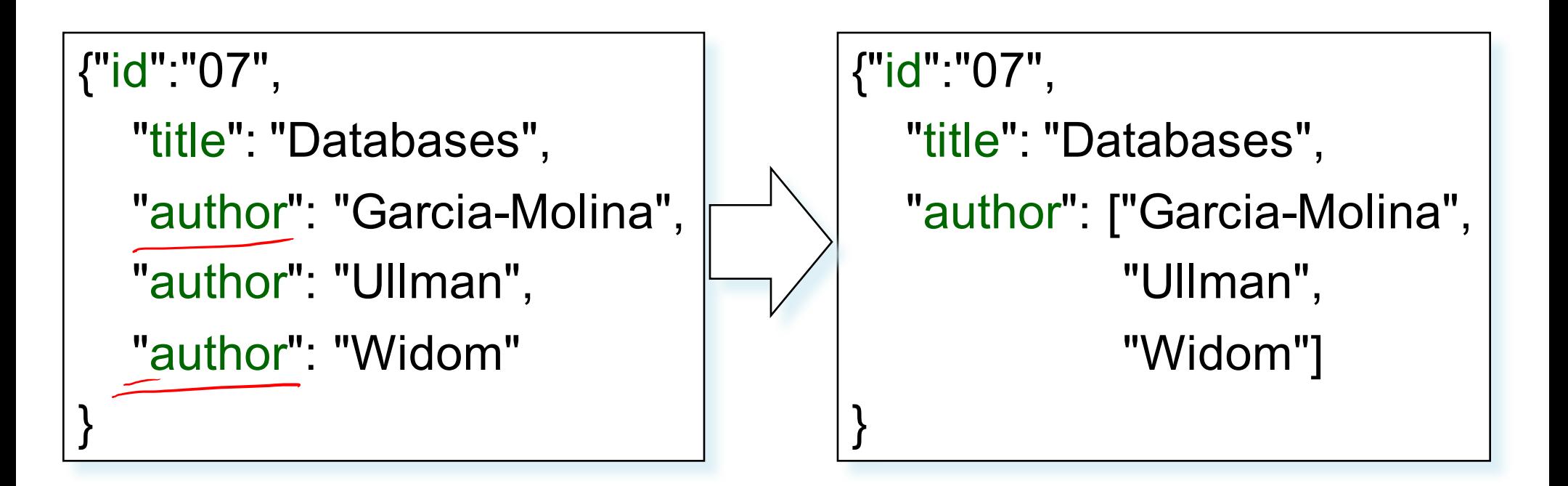

# JSon Datatypes

- Number
- String = double-quoted
- Boolean = true or false
- nullempty

#### JSon Semantics: a Tree !

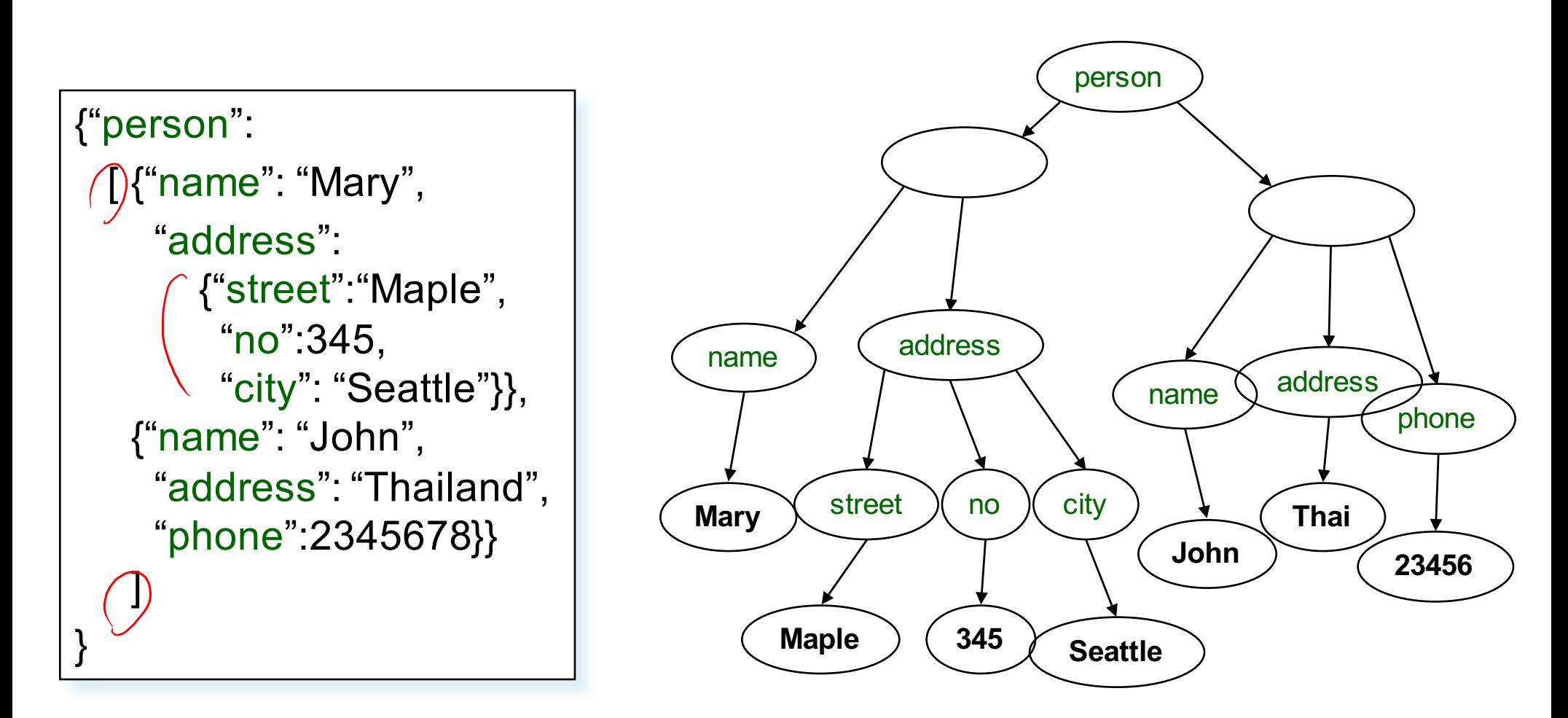

# JSon Data

- JSon is self-describing
- Schema elements become part of the data
	- Relational schema: person(name,phone)
	- In Json "person", "name", "phone" are part of the data, and are repeated many times
- Consequence: JSon is much more flexible
- JSon = semistructured data

# Mapping Relational Data to JSon

#### Person

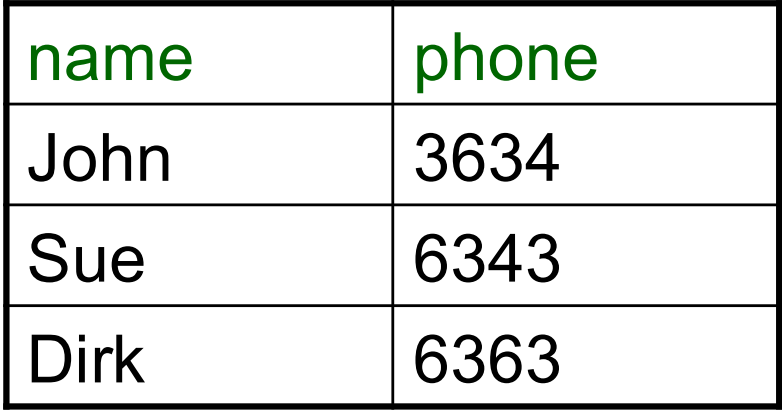

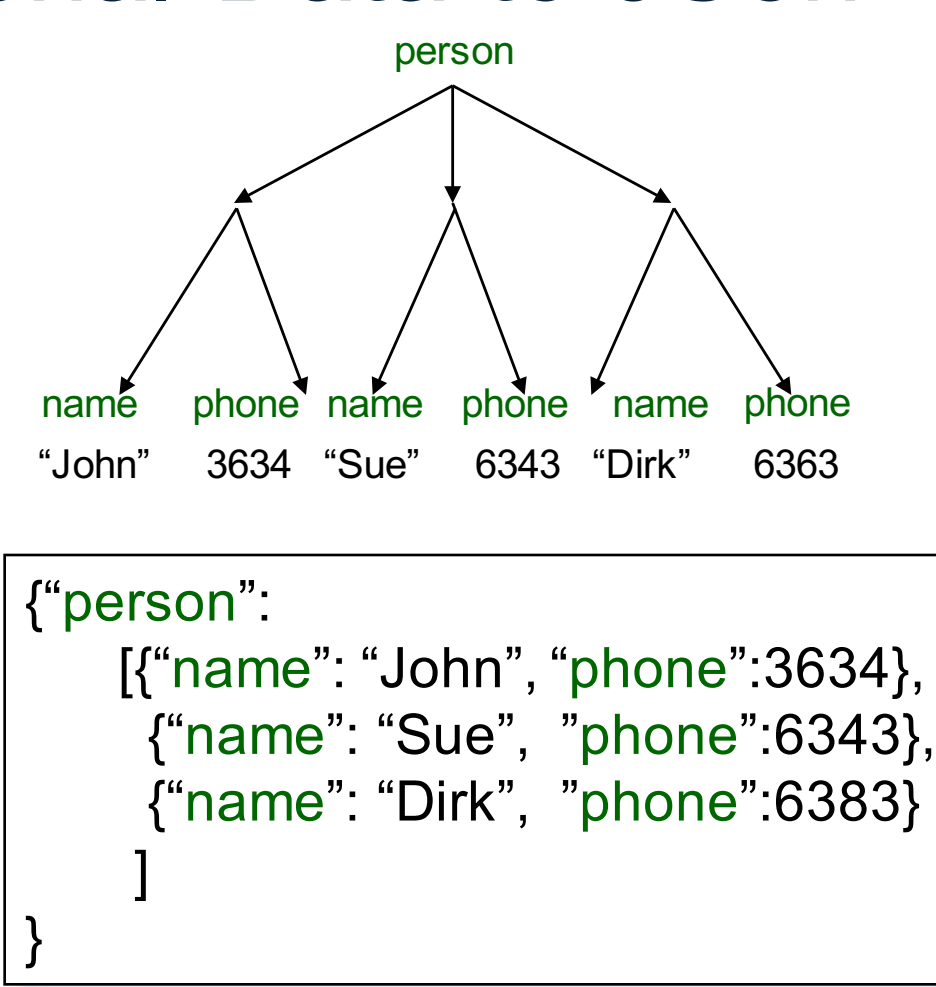

# Mapping Relational Data to JSon

May inline foreign keys

#### Person

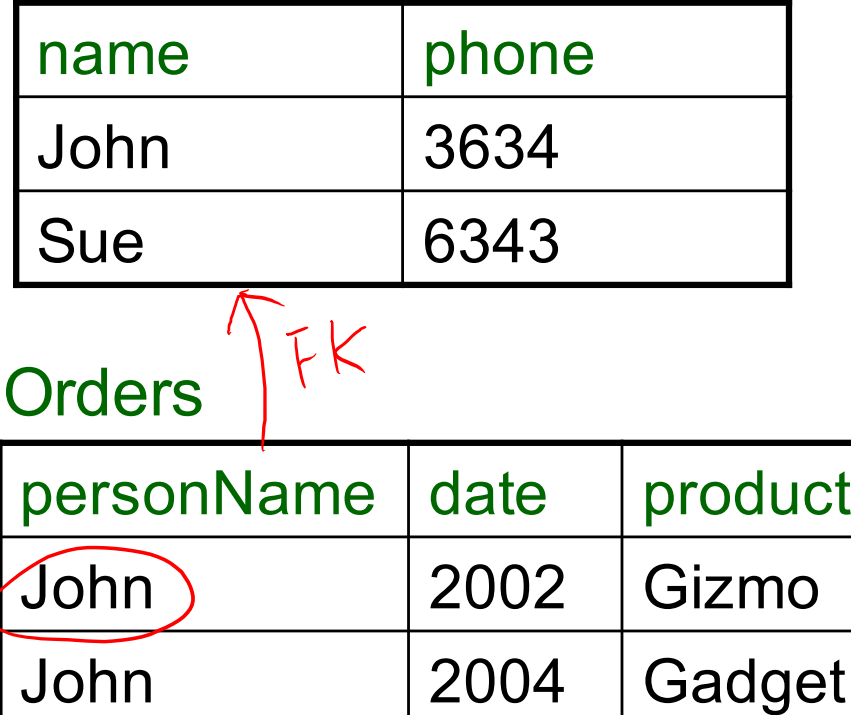

Sue | 2002 | Gadget

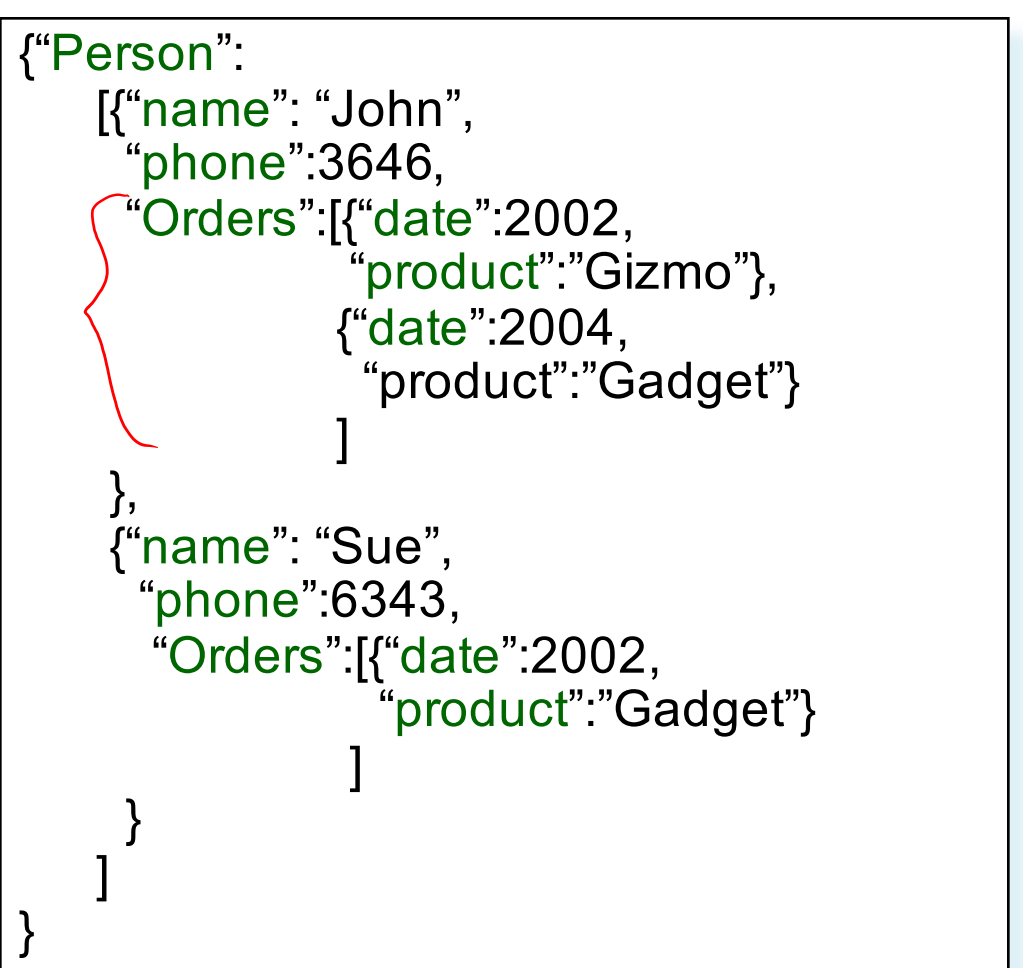

# JSon=Semi-structured Data (1/3)

Missing attributes:

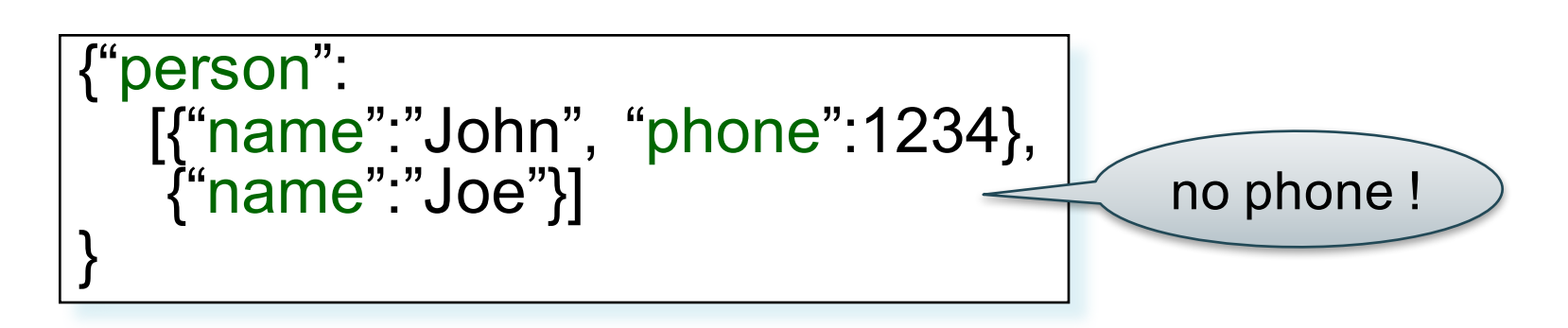

• Could represent in a table with nulls

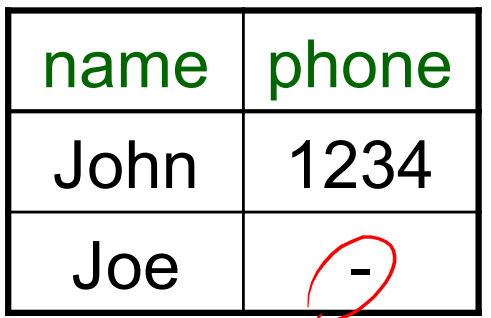

# JSon=Semi-structured Data (2/3)

• Repeated attributes

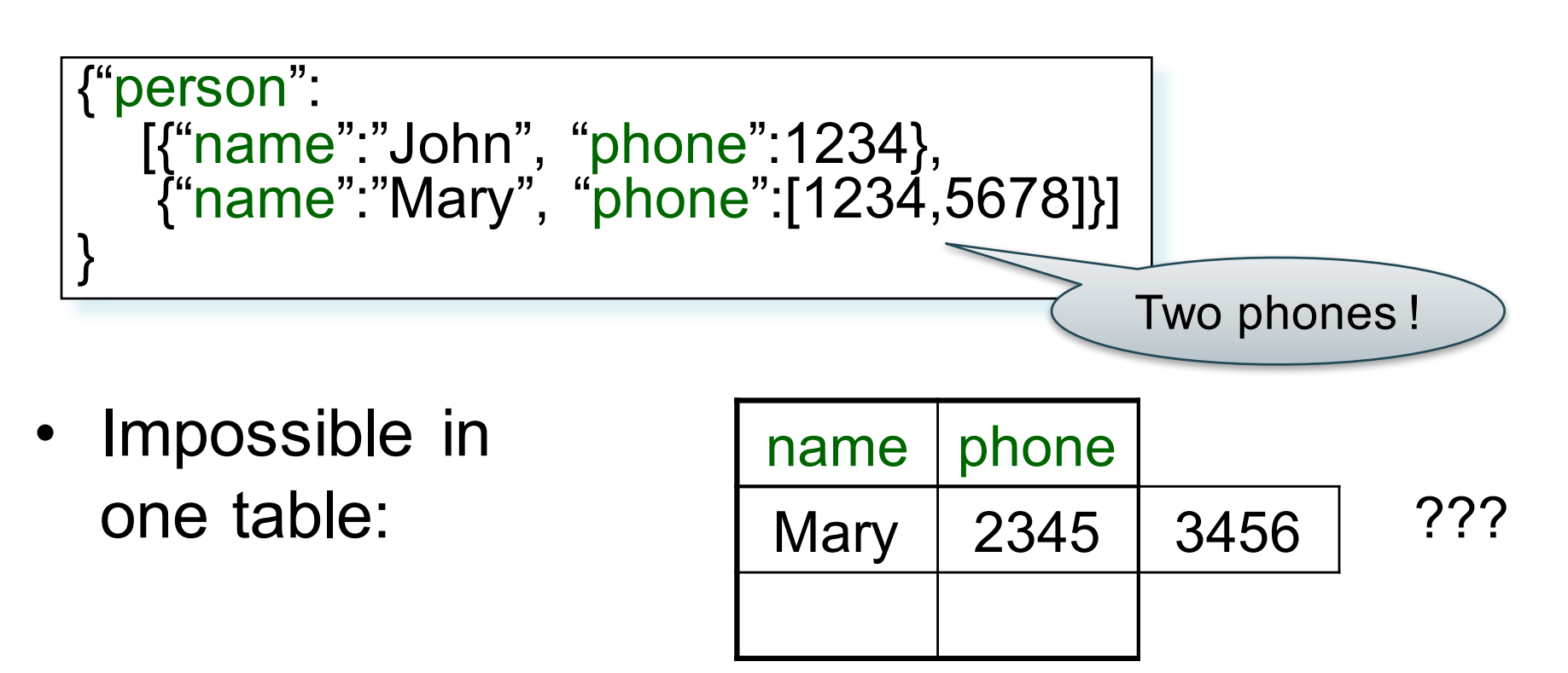

# JSon=Semi-structured Data (3/3)

• Attributes with different types in different objects

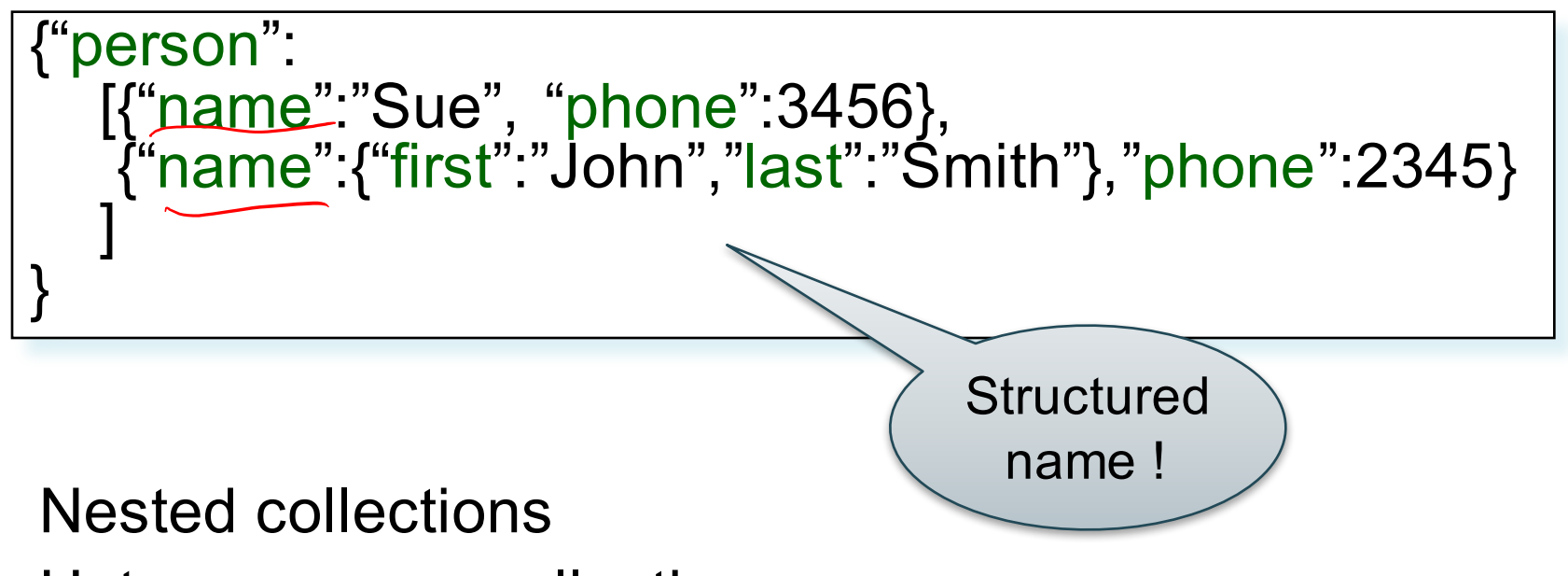

• Heterogeneous collections

## **Discussion**

- *Data exchange formats*
	- Ideally suited for exchanging data between apps.
	- XML, JSon, Protobuf
- Increasingly, some systems use them as a data model:
	- SQL Server supports for XML-valued relations
	- CouchBase, Mongodb: JSon as data model
	- Dremel (BigQuery): Protobuf as data model

# Query Languages for SS Data

- XML: XPath, XQuery (see end of lecture, textbook)
	- Supported inside many RDBMS (SQL Server, DB2, Oracle)
	- Several standalone XPath/XQuery engines
- Protobuf: SQL-ish language (Dremel) used internally by google, and externally in BigQuery
- JSon:
	- CouchBase: N1QL, may be replaced by AQL (better designed)
	- Asterix: SQL++ (based on SQL)
	- MongoDB: has a pattern-based language
	- JSONiq http://www.jsoniq.org/

# AsterixDB and SQL++

#### • AsterixDB

- No-SQL database system
- Developed at UC Irvine
- Now an Apache project
- Own query language: AsterixQL or AQL, based on XQuery
- SQL++
	- SQL-like syntax for AsterixQL

### Asterix Data Model (ADM)

- Objects:
	- {"Name": "Alice", "age": 40}
	- Fields must be distinct: {"Name": "Alice", "age": 40, "age":50}

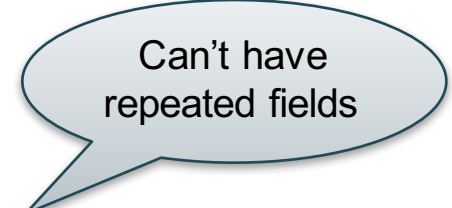

- Arrays:
	- [1, 3, "Fred", 2, 9]
	- Note: can be heterogeneous
- Multisets:

 $-$  {{1, 3, "Fred", 2, 9}}

### **Examples**

Try these queries:

SELECT x.age FROM [{'name': 'Alice', 'age': ['30', '50']}] x;

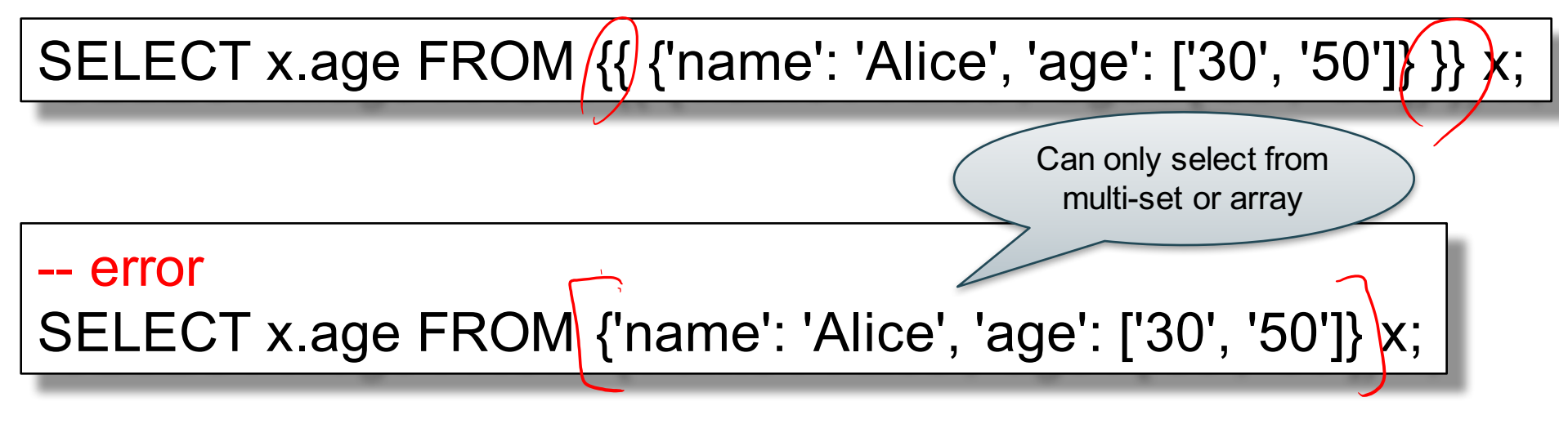

CSEP 544 - Fall 2017 108
# **Datatypes**

- Boolean, integer, float (various precisions), geometry (point, line, …), date, time, etc
- UUID = universally unique identifier Use it as a system-generated unique key

### Null v.s. Missing

- $\{$ "age": null} = the value NULL (like in SQL)
- $\{``age": missing\} = \{\}$  = really missing

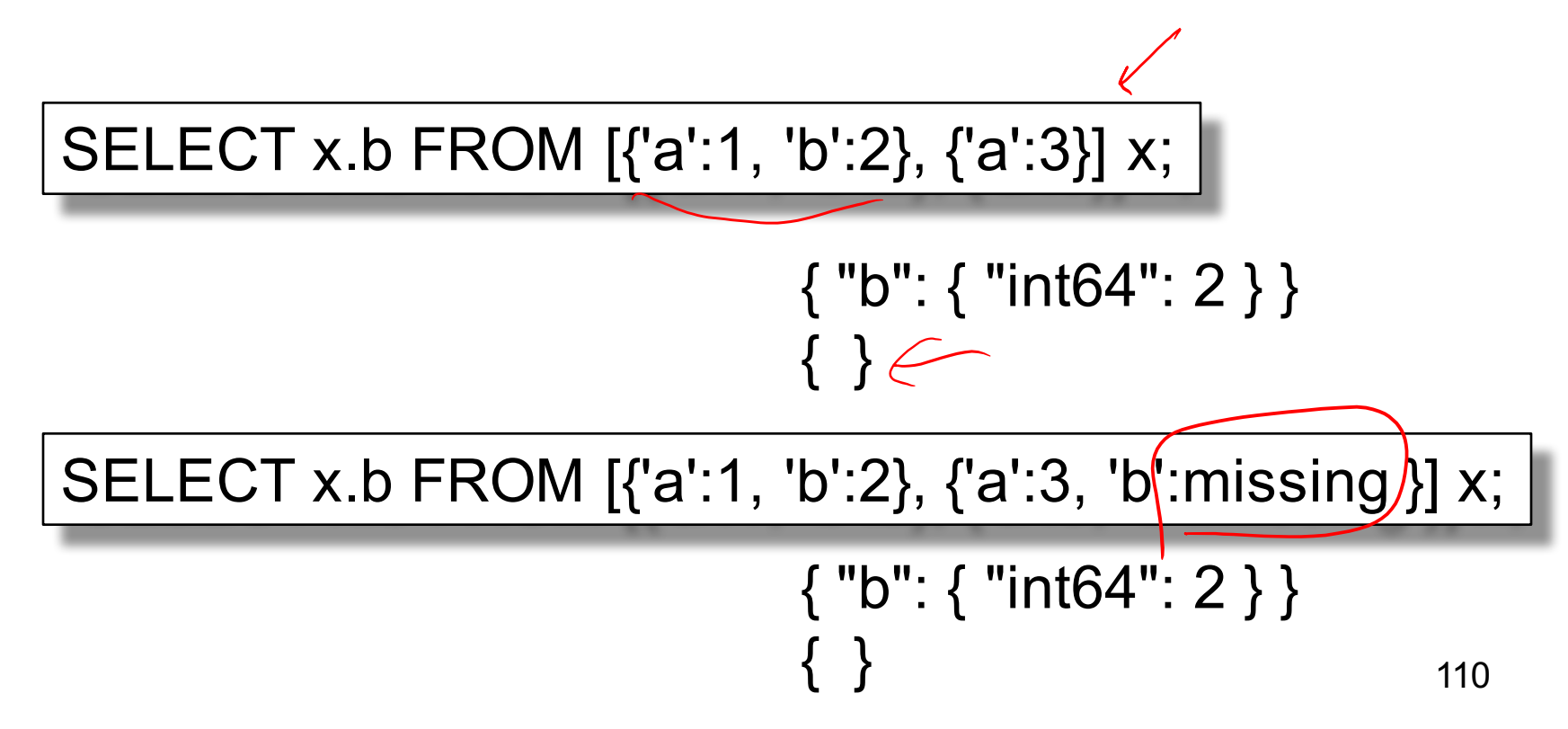

# ADM Language: SQL++

- DDL: create a
	- Dataverse
	- Type
	- Dataset
	- Index
- DML: select-from-where

### **Dataverse**

A Dataverse is a Database

CREATE DATAVERSE lecp544 CREATE DATAVERSE lecp544 IF NOT EXISTS

DROP DATAVERSE lecp544 DROP DATAVERSE lecp544 IF EXISTS

USE lecp544

# Type

- Defines the schema of a collection
- It lists all *required* fields
- Fields followed by ? are *optional*
- CLOSED type = no other fields allowed
- OPEN type = other fields allowed

# Closed Types

```
USE lecp544;
DROP TYPE PersonType IF EXISTS;
CREATE TYPE PersonType AS CLOSED {
 Name : string,
 age: int,
 email: string?
}
```
{"Name": "Alice", "age": 30, "email": "a@alice.com"}

```
{"Name": "Bob", "age": 40}
```

```
-- not OK:
{"Name": "Carol", "phone": "123456789"}
```
114

# Open Types

```
USE lecp544;
DROP TYPE PersonType IF EXISTS;
CREATE TYPE PersonType AS OPEN {
 Name : string,
 age: int,
 email: string?
}
```
{"Name": "Alice", "age": 30, "email": "a@alice.com"}

```
{"Name": "Bob", "age": 40}
```
-- Now it's OK: {"Name": "Carol", "phone": "123456789"}

### Types with Nested Collections

```
USE lecp544;
DROP TYPE PersonType IF EXISTS;
CREATE TYPE PersonType AS CLOSED {
 Name : string,
 phone: [string]
}
```

```
{"Name": "Carol", "phone": ["1234"]}
{"Name": "David", "phone": ["2345"
,
"6789"]}
{"Name": "Evan"
, 
"phone": []}
```
### **Datasets**

- Dataset = relation
- Must have a type
	- Can be a trivial OPEN type
- Must have a key
	- Can also be a trivial one

# Dataset with Existing Key

USE lecp544; DROP TYPE PersonType IF EXISTS; CREATE TYPE PersonType AS CLOSED { Name : string, email: string? }

{"Name": "Alice"} {"Name": "Bob"}

…

USE lecp544; DROP DATASET Person IF EXISTS; CREATE DATASET Person(PersonType) PRIMARY KEY Name;

CSEP 544 - Fall 2017 118

# Dataset with Auto Generated Key

USE lecp544; DROP TYPE PersonType IF EXISTS; CREATE TYPE PersonType AS CLOSED { myKey: uuid) Name : string, email: string? }

{"Name": "Alice"} {"Name": "Bob"}

…

Note: no myKey since it will be autogenerated

USE lecp544; DROP DATASET Person IF EXISTS; CREATE DATASET Person(PersonType) PRIMARY KEY myKey AUTOGENERATED;

CSEP 544 - Fall 2017 119

## Discussion of NFNF

- NFNF = Non First Normal Form
- One or more attributes contain a collection
- One extreme: a single row with a huge, nested collection
- Better: multiple rows, reduced number of nested collections

# Example from HW5

#### mondial.adm is totally semistructured: {"mondial": {"country": [...], "continent":[...], ..., "desert":[...]}}

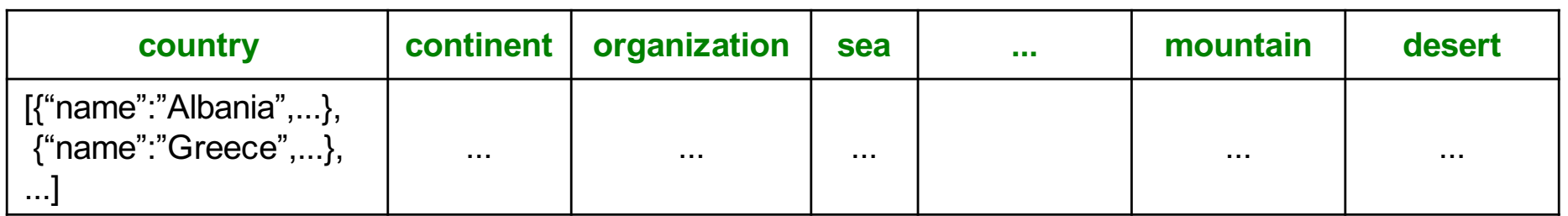

country.adm, sea.adm, mountain.adm are more structured

Country:

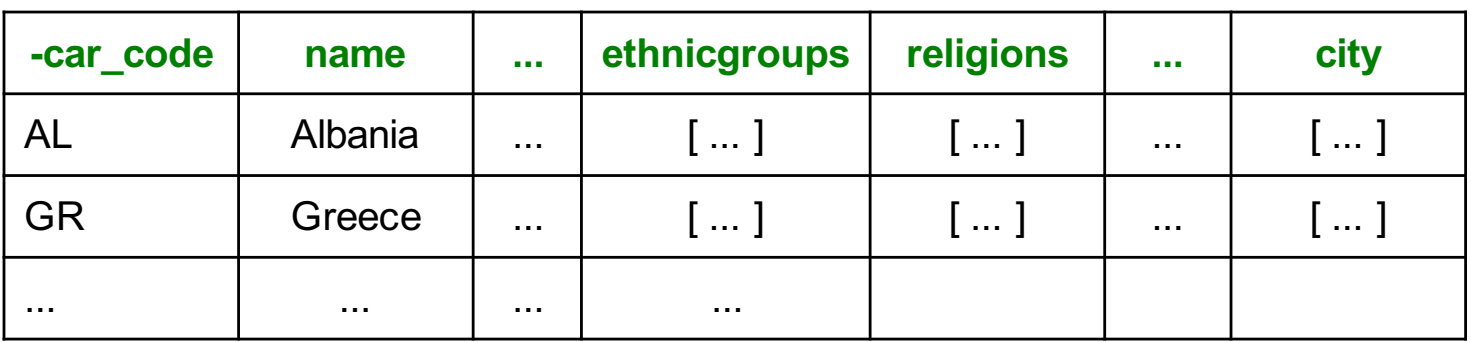

### Indexes

- Can declare an index on an attribute of a topmost collection
- Available:
	- BTREE: good for equality and range queries E.g. name="Greece";  $20 <$  age and age  $<$  40
	- RTREE: good for 2-dimensional range queries E.g. 20  $\lt$  x and x  $\lt$  40 and 10  $\lt$  y and y  $\lt$  50
	- KEYWORD: good for substring search

### Indexes

Cannot index inside a nested collection

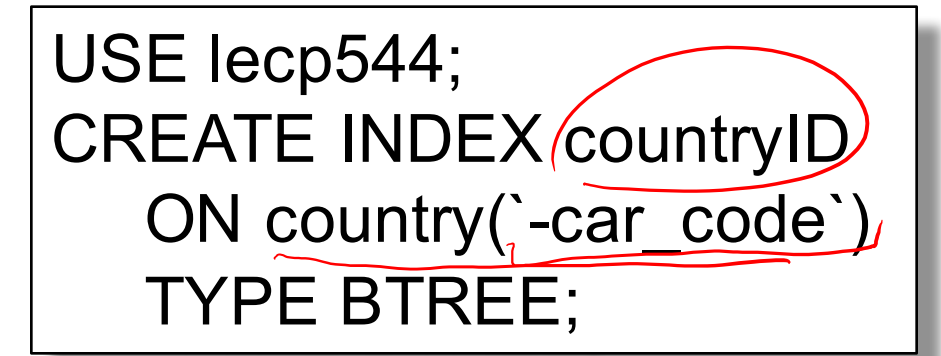

#### $USE$  ecp544; CREATE INDEX cityname ON contry(city.name) TYPE BTREE;

Country:

AL BG GR... NZ

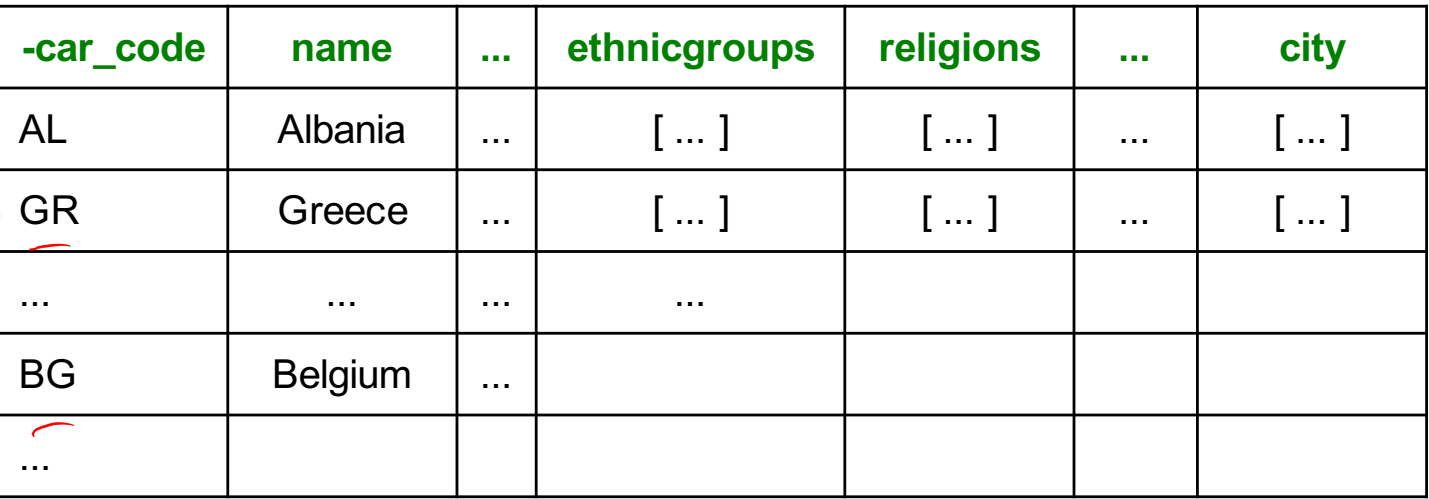

### SQL++ Overview

#### SELECT ... FROM ... WHERE ... [GROUP BY ...] |

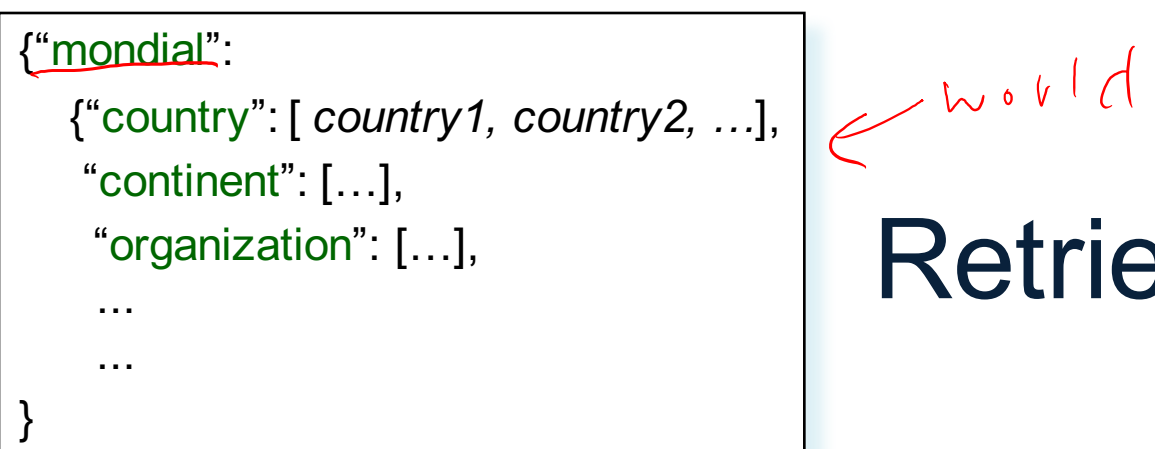

# Retrieve Everything

SELECT x.mondial FROM world x; |

Answer

```
{"mondial":
    {"country": [ country1, country2, …],
    "continent": […],
    "organization": […],
    ...
    ...
}
```
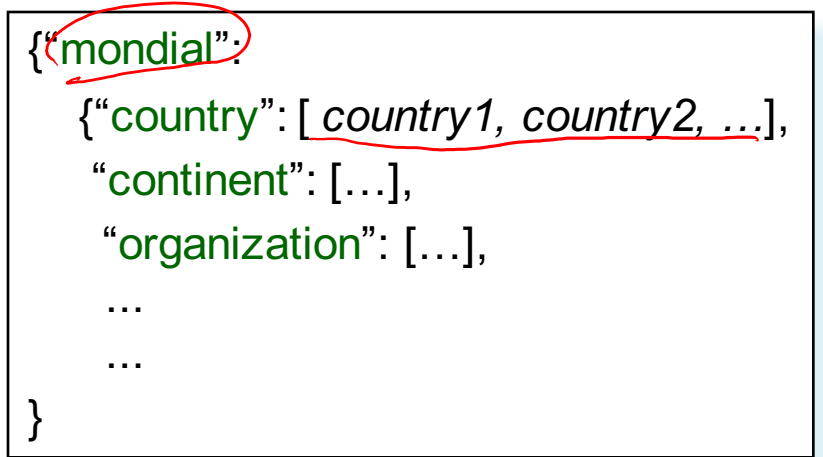

### Retrieve countries

SELECT x.mondial.country FROM world x; |

Answer  $\left| \frac{ {\rm{``country}}: {\rm{[~ country1,~ country2,~...]}}, \right. }$ 

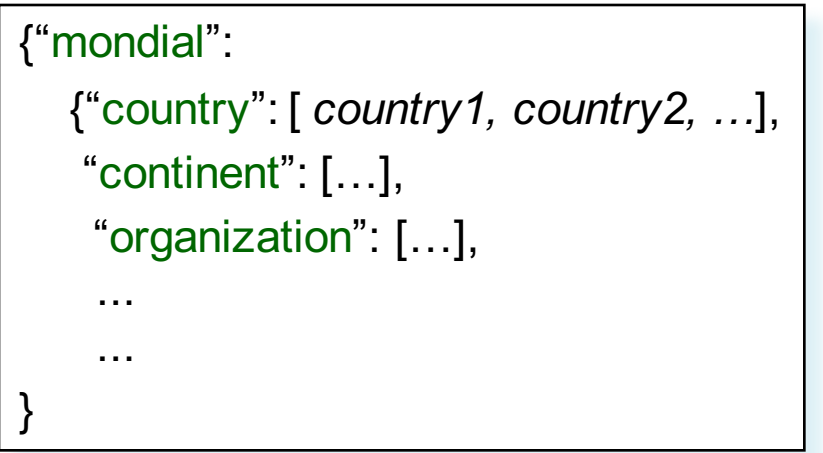

# Retrieve countries, one by one

SELECT y as country FROM world x, x.mondial.country y;

Answer

*country1 country2* ...

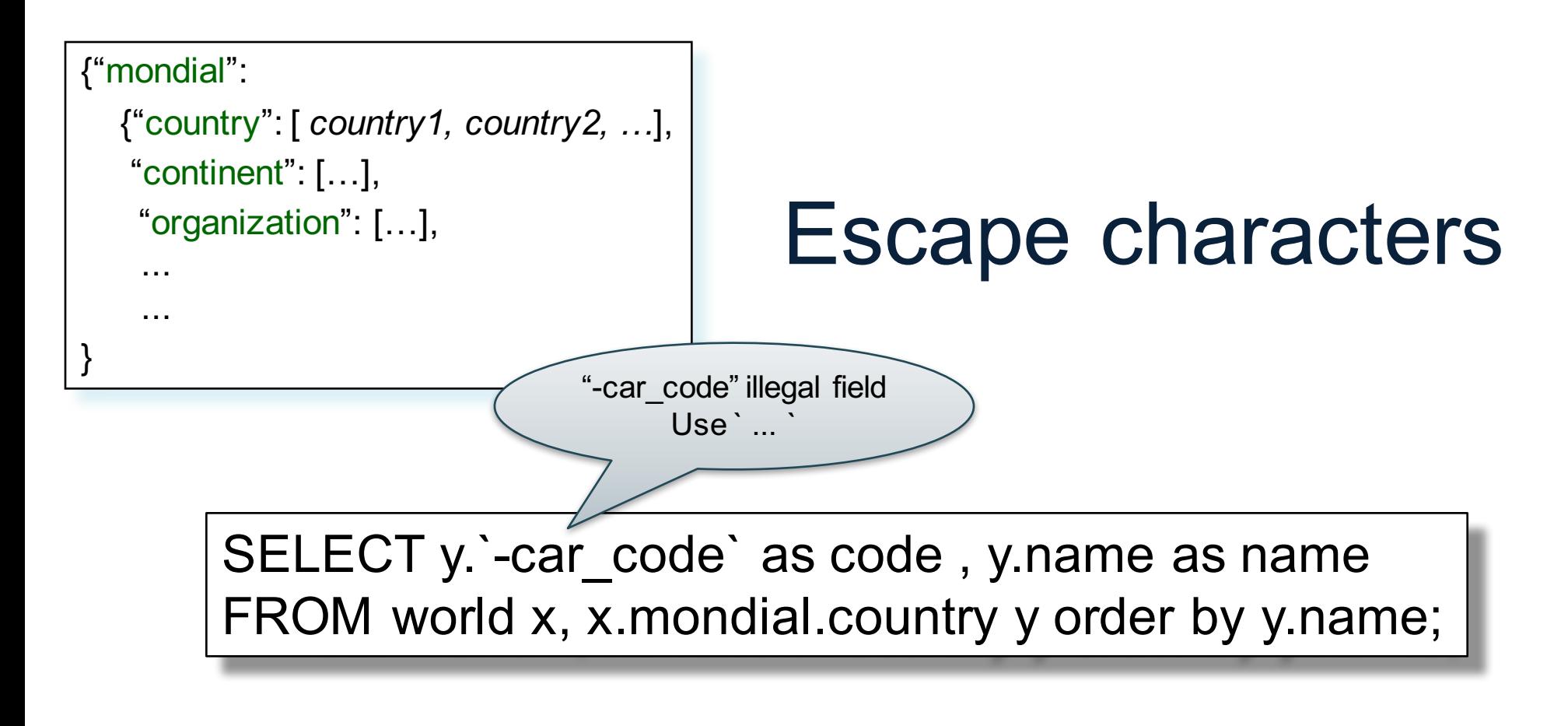

Answer

{"code": "AFG", "name": "Afganistan"} {"code": "AL", "name": "Albania"}

...

### Nested Collections

• If the value of attribute B is a collection, then we simply iterate over it

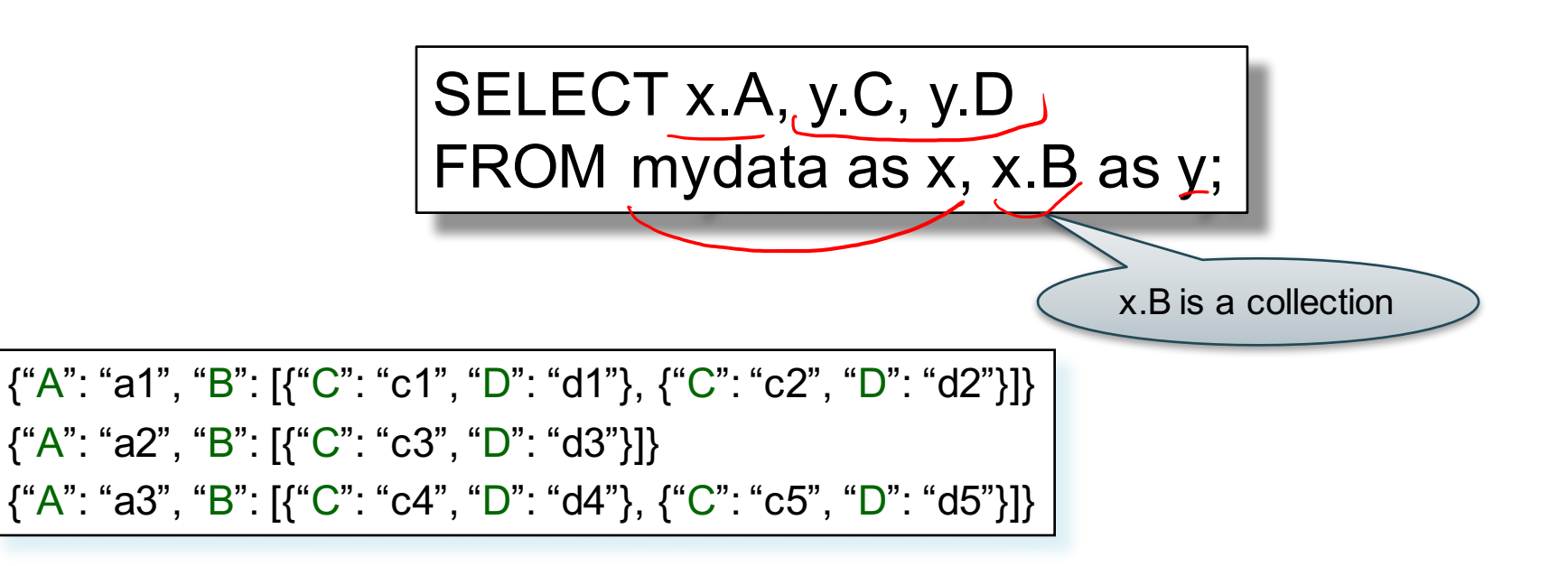

CSEP 544 - Fall 2017 129

### Nested Collections

• If the value of attribute B is a collection, then we simply iterate over it

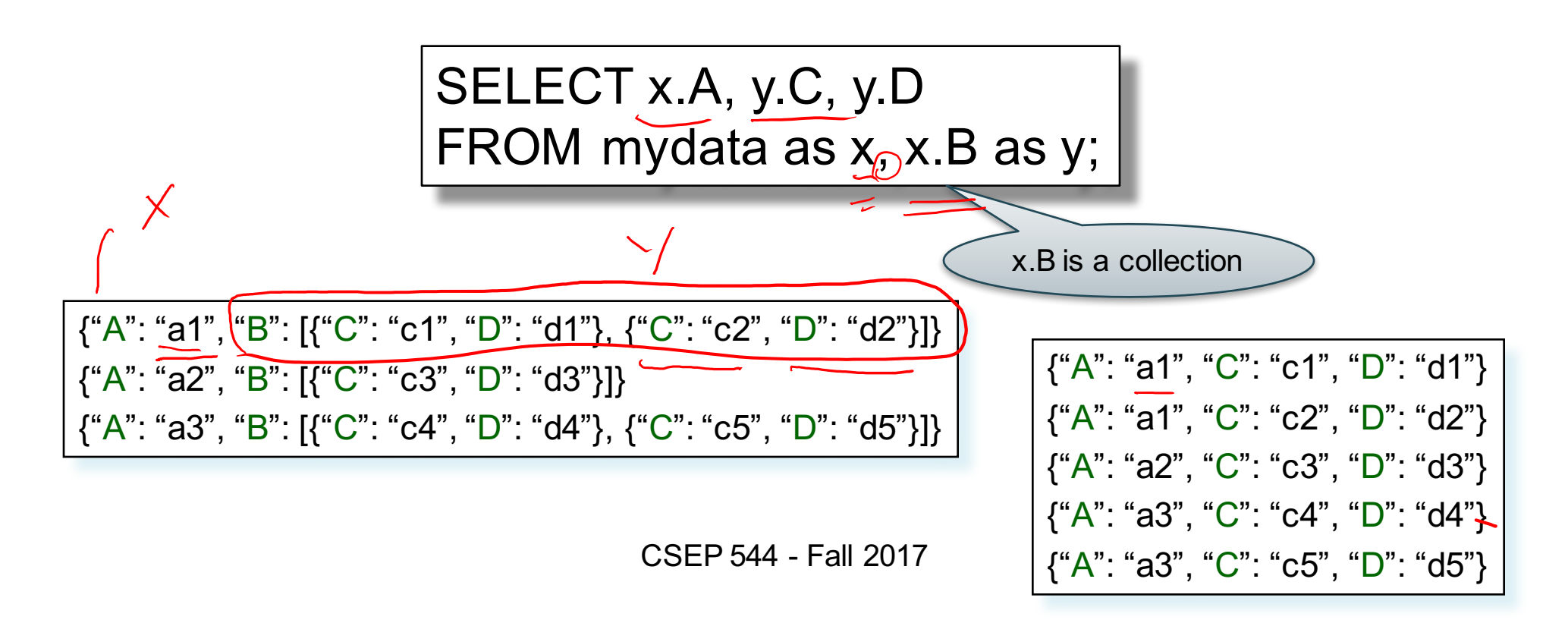

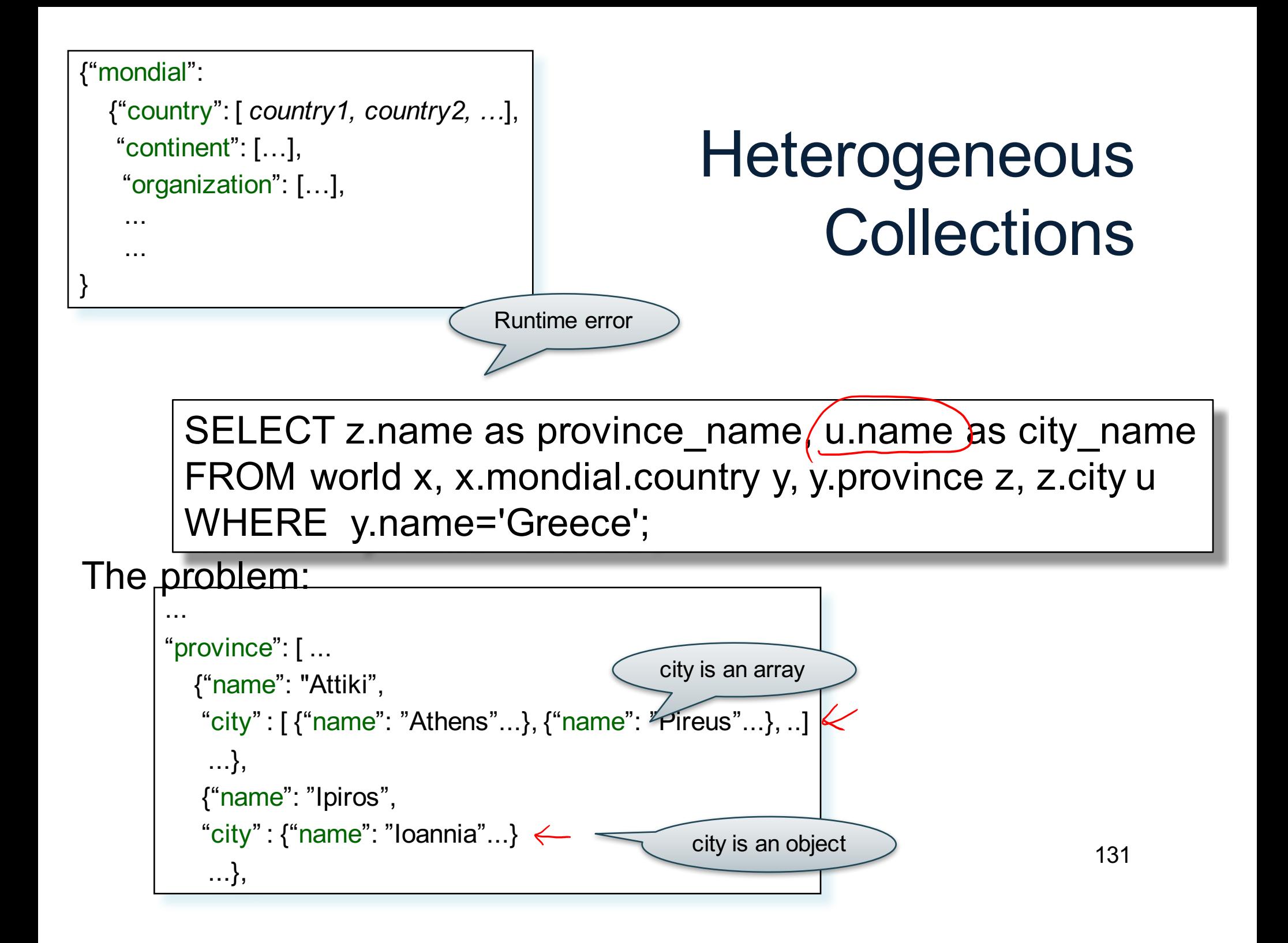

```
{"mondial":
  {"country": [ country1, country2, …],
   "continent": […],
    "organization": […],
    ...
    ...
}
```
### **Heterogeneous Collections**

SELECT z.name as province name, u.name as city name FROM world x, x.mondial.country y, y.province z, z.city u WHERE y.name='Greece' and is array(z.city);

The problem:

```
where \sum_{i=1}^n are \sum_{i=1}^n and \sum_{i=1}^n arrays ...
"province": [ ...
  {"name": "Attiki",
   "city" : [ {"name": "Athens"...}, {"name": "Pireus"...}, ..]
   ...},
   {"name": "Ipiros",
   "city" : {"name": "Ioannia"...}
   ...},
```
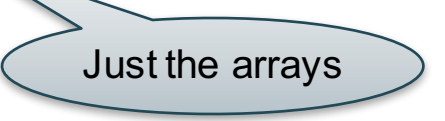

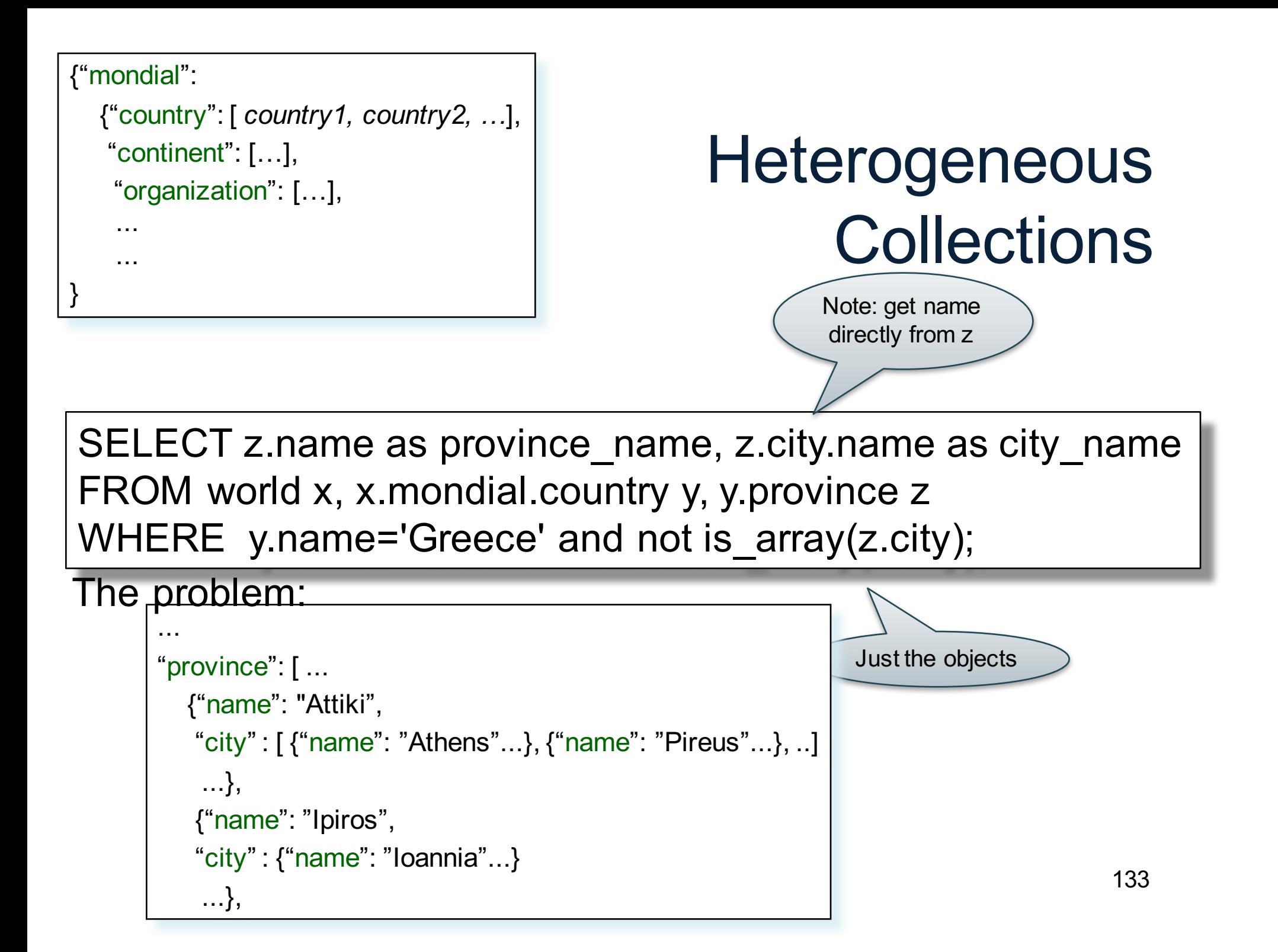

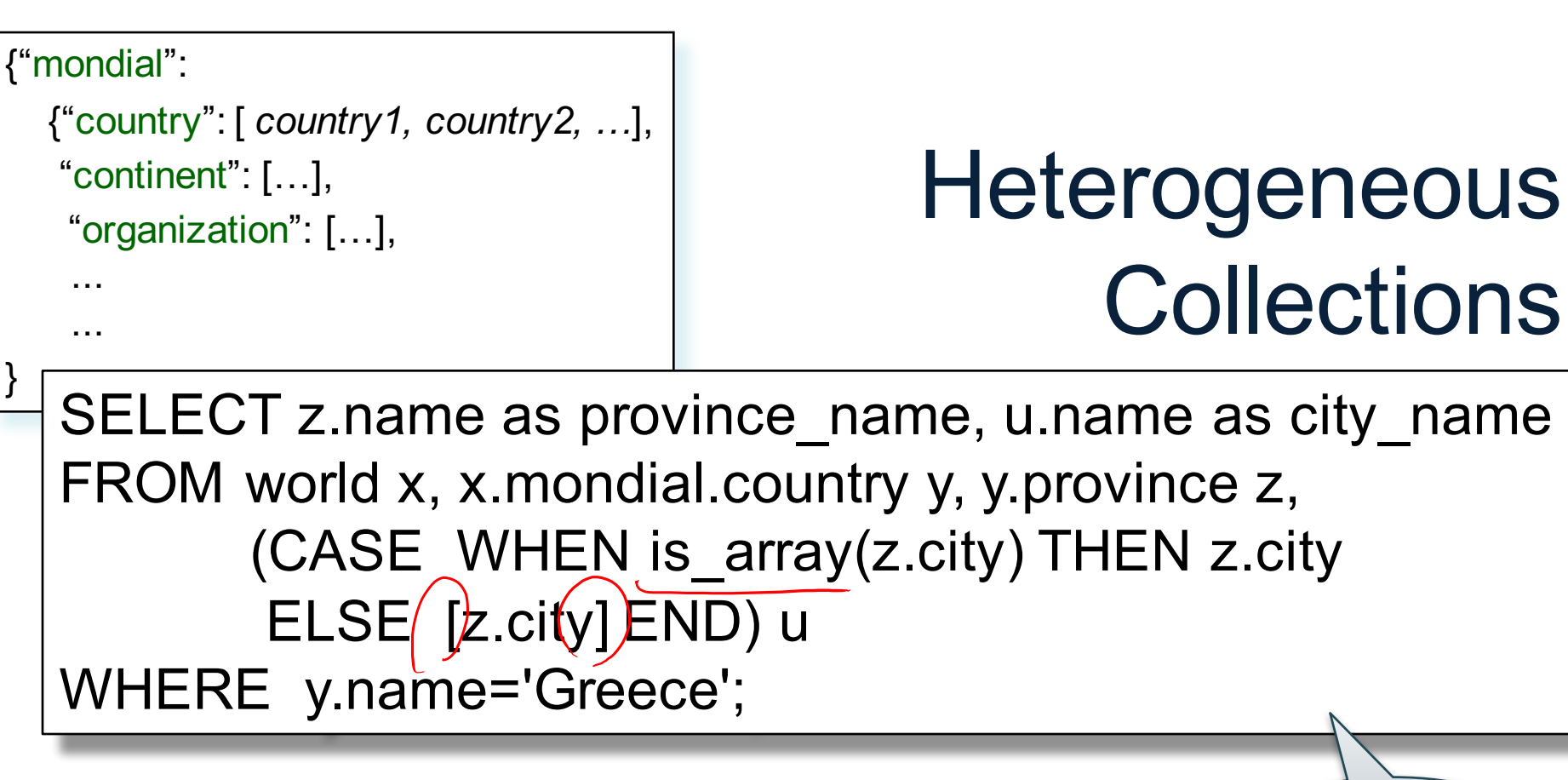

The problem:

```
...
"province": [ ...
  {"name": "Attiki",
   "city" : [ {"name": "Athens"...}, {"name": "Pireus"...}, ..]
    ...},
   {"name": "Ipiros",
   "city" : {"name": "Ioannia"...}
    ...},
```
Get both!

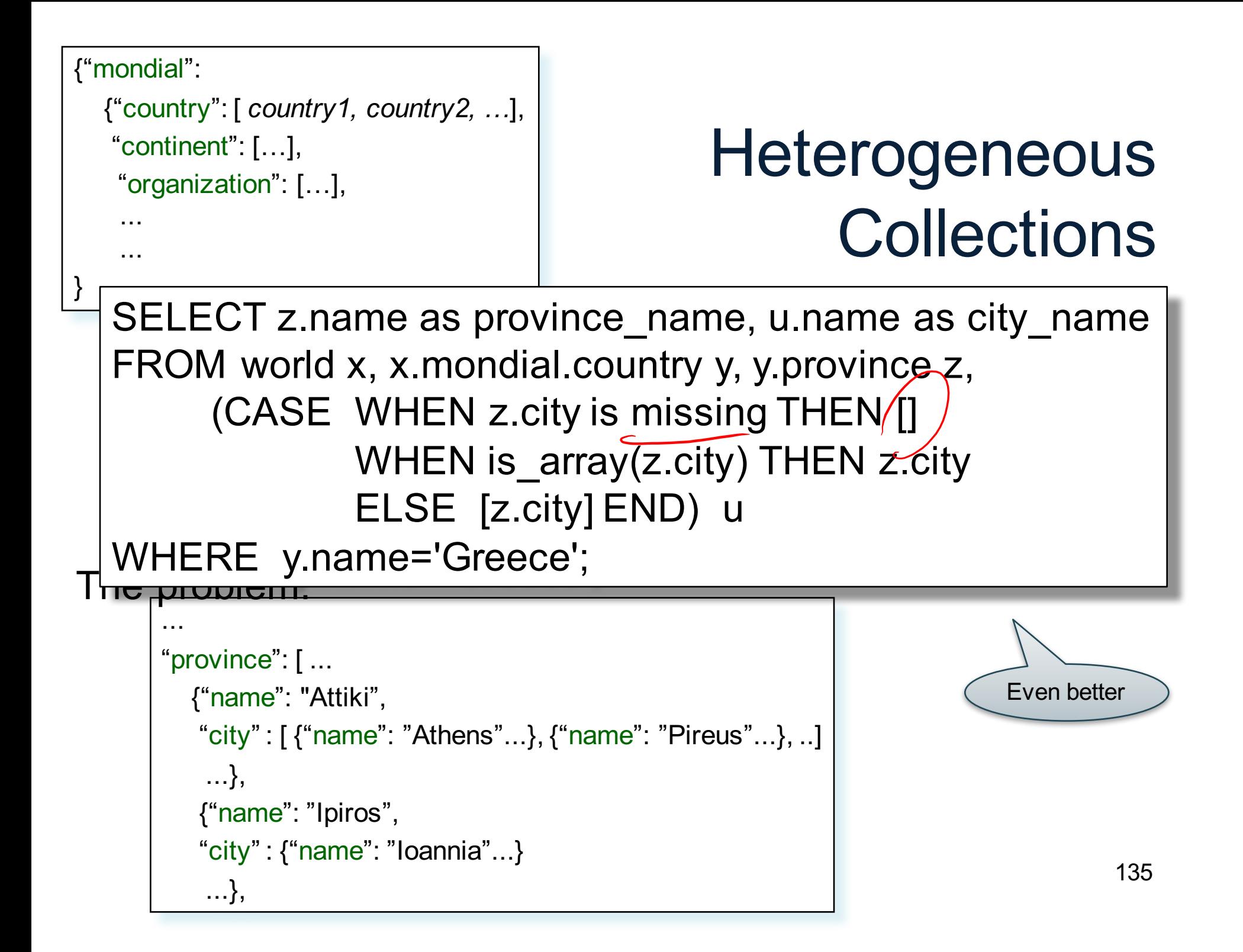